This form is effective beginning with the January 1 to June 30, 2017 accounting period (2017/1) If you are filing for a prior accounting period, contact the Licensing Division for the correct form.

# SA3E Long Form

Return completed workbook by email to:

# STATEMENT OF ACCOUNT

for Secondary Transmissions by Cable Systems (Long Form)

General instructions are located in the first tab of this workbook.

| FOR COPYRIGHT | OFFICE USE ONLY      |
|---------------|----------------------|
| DATE RECEIVED | AMOUNT               |
| 08/03/22      | \$ ALLOCATION NUMBER |

## coplicsoa@copyright.gov

For additional information, contact the U.S. Copyright Office Licensing Division at: Tel: (202) 707-8150

| Α                                                                 | AC                         | COUNTING PERIOD COVERED BY THIS STATEMENT:                                                                                                    |                                                                                   |                                                                                                    |              |        |  |  |  |
|-------------------------------------------------------------------|----------------------------|----------------------------------------------------------------------------------------------------|-----------------------------------------------------------------------------------|----------------------------------------------------------------------------------------------------|--------------|--------|--|--|--|
| Accounting<br>Period                                              |                            | 2022/1                                                                                                    |                                                                                   |                                                                                                    |              |        |  |  |  |
| B<br>Owner                                                        | rate                       | Instructions: Give the full legal name of the owner of the cable system. If the owner is a subsidiary of another corporation, give the full corporate title of the subsidiary, not that of the parent corporation. List any other name or names under which the owner conducts the business of the cable system. If there were different owners during the accounting period, only the owner on the last day of the accounting period should submit a single statement of account and royalty fee payment covering the entire accounting period. Check here if this is the system's first filing. If not, enter the system's ID number assigned by the Licensing Division. |                                                                                   |                                                                                                    |              |        |  |  |  |
|                                                                   | LE                         | EGAL NAME OF OWNER/MAILING ADDRESS OF CABLE SYSTEM                                                                                                    |                                                                                   |                                                                                                    |              |        |  |  |  |
|                                                                   |                            | WideOpenWest, Inc.                                                                                                    |                                                                                   |                                                                                                    |              |        |  |  |  |
|                                                                   |                            | Knology, Inc.                                                                                                    |                                                                                   |                                                                                                    |              |        |  |  |  |
|                                                                   |                            |                                                                                                    |                                                                                   |                                                                                                    | 061834       | 420221 |  |  |  |
|                                                                   |                            |                                                                                                    |                                                                                   |                                                                                                    | 061834       | 2022/1 |  |  |  |
|                                                                   |                            | 7887 E. Belleview Ave., Ste. 1000<br>Englewood, CO 80111-6007                                                                                                    |                                                                                   |                                                                                                    |              |        |  |  |  |
| С                                                                 |                            | STRUCTIONS: In line 1, give any business or trade names used to it                                                                                                    |                                                                                   | . ,                                                                                                    |              |        |  |  |  |
| -                                                                 | nar                        | nes already appear in space B. In line 2, give the mailing address of                                                                                                    | the system, if diffe                                                              | rent from the address giver                                                                                   | i in space i | В.     |  |  |  |
| System                                                            | 1                          |                                                                                                    |                                                                                   |                                                                                                    |              |        |  |  |  |
|                                                                   |                            | Graceba Total Communications MAILING ADDRESS OF CABLE SYSTEM:                                                                                                    |                                                                                   |                                                                                                    |              |        |  |  |  |
|                                                                   |                            | MALLING ADDRESS OF CABLE STSTEM.                                                                                                    |                                                                                   |                                                                                                    |              |        |  |  |  |
|                                                                   | 2                          | (Number, street, rural route, apartment, or suite number)                                                                                                    |                                                                                   |                                                                                                    |              |        |  |  |  |
|                                                                   |                            | (City, town, state, zip code)                                                                                                    |                                                                                   |                                                                                                    |              |        |  |  |  |
| D                                                                 | Ins                        | tructions: For complete space D instructions, see page 1b. Identify                                                                                                    | only the frst comm                                                                | unity served below and reli                                                                                   | st on nade   | 1b     |  |  |  |
| Area                                                              |                            | n all communities.                                                                                                    |                                                                                   |                                                                                                    | or on page   | 15     |  |  |  |
| Served                                                            |                            | CITY OR TOWN                                                                                                    | STATE                                                                             |                                                                                                    |              |        |  |  |  |
| First                                                             |                            | Ashford                                                                                                    | AL                                                                                |                                                                                                    |              |        |  |  |  |
| Community                                                         | В                          | elow is a sample for reporting communities if you report multiple cha                                                                                                    | nnel line-ups in Sp                                                               | ace G.                                                                                                    |              |        |  |  |  |
|                                                                   |                            | CITY OR TOWN (SAMPLE)                                                                                                    | STATE                                                                             | CH LINE UP                                                                                                    | SUB          | GRP#   |  |  |  |
| Sample                                                            | Ald                        |                                                                                                    | MD<br>MD                                                                          | A<br>B                                                                                                    |              | 1 2    |  |  |  |
|                                                                   |                            | ance                                                                                                    | MD                                                                                | В                                                                                                    |              | 3      |  |  |  |
|                                                                   |                            |                                                                                                    |                                                                                   |                                                                                                    |              |        |  |  |  |
| form in order to pro<br>numbers. By provid<br>search reports prep | cess y<br>ing Pl<br>ared t | tion 111 of title 17 of the United States Code authorizes the Copyright Offce to collect<br>your statement of account. PII is any personal information that can be used to identify<br>I, you are agreeing to the routine use of it to establish and maintain a public record, wh<br>for the public. The effect of not providing the PII requested is that it may delay process<br>ments of account, and it may affect the legal suffciency of the fling, a determination the                                                                                                    | or trace an individual, su<br>nich includes appearing<br>ing of your statement of | uch as name, address and telepho<br>in the Offce's public indexes and i<br>f account and its placement in the | ne           |        |  |  |  |

FC

| FORM SA3E. PAGE 1b.                                                                                                    |                                                                                   |                                                                | 0)/07515 -5 //              | <del></del>            |  |  |  |  |
|----------------------------------------------------------------------------------------------------|-----------------------------------------------------------------------------------|----------------------------------------------------------------|-----------------------------|------------------------|--|--|--|--|
| LEGAL NAME OF OWNER OF CABLE SYSTEM:                                                                                                    |                                                                                   |                                                                | SYSTEM ID#                  |                        |  |  |  |  |
| WideOpenWest, Inc.                                                                                                    |                                                                                   |                                                                | 061834                      |                        |  |  |  |  |
| <b>Instructions:</b> List each separate community served by the cable system. A "community" is the same as a "community unit" as defined in FCC rules: "a separate and distinct community or municipal entity (including unincorporated communities within unincorporated areas and including single, discrete unincorporated areas." 47 C.F.R. §76.5(dd). The frst community that you list will serve as a form of system identification hereafter known as the "first community." Please use it as the first community on all future filings.                                                                                       |                                                                                   |                                                                |                             |                        |  |  |  |  |
| Note: Entities and properties such as hotels, apartments, condominiums, or mobile hom                                                                                                    | e parks should be                                                                 | reported in paren                                              | theses                      |                        |  |  |  |  |
| below the identified city or town.                                                                                                    |                                                                                   |                                                                |                             |                        |  |  |  |  |
| If all communities receive the same complement of television broadcast stations (i.e., on<br>all communities with the channel line-up "A" in the appropriate column below or leave the<br>on a partially distant or partially permitted basis in the DSE Schedule, associate each rel<br>designated by a number (based on your reporting from Part 9).<br>When reporting the carriage of television broadcast stations on a community-by-communic<br>channel line-up designated by an alpha-letter(s) (based on your Space G reporting) and<br>(based on your reporting from Part 9 of the DSE Schedule) in the appropriate columns b | e column blank. If<br>evant community<br>nity basis, associa<br>a subscriber grou | you report any sta<br>with a subscriber (<br>ite each communit | tions<br>group,<br>y with a |                        |  |  |  |  |
| CITY OR TOWN                                                                                                    | STATE                                                                             | CH LINE UP                                                     | SUB GRP#                    | 1                      |  |  |  |  |
| Ashford                                                                                                    | AL                                                                                |                                                                |                             | First                  |  |  |  |  |
| Avon                                                                                                    |                                                                                   |                                                                |                             | Community              |  |  |  |  |
| Cowarts                                                                                                    | AL                                                                                |                                                                |                             |                        |  |  |  |  |
| Dothan                                                                                                    | AL                                                                                |                                                                |                             |                        |  |  |  |  |
| Kinsey                                                                                                    | AL                                                                                |                                                                |                             |                        |  |  |  |  |
| Webb                                                                                                    | AL                                                                                |                                                                |                             | See instructions for   |  |  |  |  |
|                                                                                                    |                                                                                   |                                                                |                             | additional information |  |  |  |  |
|                                                                                                    |                                                                                   |                                                                |                             | on alphabetization.    |  |  |  |  |
|                                                                                                    |                                                                                   |                                                                |                             |                        |  |  |  |  |
|                                                                                                    |                                                                                   |                                                                |                             |                        |  |  |  |  |
|                                                                                                    |                                                                                   |                                                                |                             |                        |  |  |  |  |
|                                                                                                    |                                                                                   |                                                                |                             | Add rows as necessary  |  |  |  |  |
|                                                                                                    |                                                                                   |                                                                |                             |                        |  |  |  |  |
|                                                                                                    |                                                                                   |                                                                |                             |                        |  |  |  |  |
|                                                                                                    |                                                                                   |                                                                |                             |                        |  |  |  |  |
|                                                                                                    |                                                                                   |                                                                |                             |                        |  |  |  |  |
|                                                                                                    |                                                                                   |                                                                |                             |                        |  |  |  |  |
|                                                                                                    |                                                                                   |                                                                |                             |                        |  |  |  |  |
|                                                                                                    |                                                                                   |                                                                |                             |                        |  |  |  |  |
|                                                                                                    |                                                                                   |                                                                |                             |                        |  |  |  |  |
|                                                                                                    |                                                                                   |                                                                |                             |                        |  |  |  |  |
|                                                                                                    |                                                                                   |                                                                |                             |                        |  |  |  |  |
|                                                                                                    |                                                                                   |                                                                |                             |                        |  |  |  |  |
|                                                                                                    |                                                                                   |                                                                |                             |                        |  |  |  |  |
|                                                                                                    |                                                                                   |                                                                |                             |                        |  |  |  |  |
|                                                                                                    |                                                                                   |                                                                |                             |                        |  |  |  |  |
|                                                                                                    |                                                                                   |                                                                |                             |                        |  |  |  |  |
|                                                                                                    |                                                                                   |                                                                |                             |                        |  |  |  |  |
|                                                                                                    |                                                                                   |                                                                |                             |                        |  |  |  |  |
|                                                                                                    |                                                                                   |                                                                |                             |                        |  |  |  |  |
|                                                                                                    |                                                                                   |                                                                |                             |                        |  |  |  |  |
|                                                                                                    |                                                                                   |                                                                |                             |                        |  |  |  |  |
|                                                                                                    |                                                                                   |                                                                |                             |                        |  |  |  |  |
|                                                                                                    |                                                                                   |                                                                |                             |                        |  |  |  |  |
|                                                                                                    |                                                                                   |                                                                |                             |                        |  |  |  |  |
|                                                                                                    |                                                                                   |                                                                |                             |                        |  |  |  |  |
|                                                                                                    |                                                                                   |                                                                |                             |                        |  |  |  |  |
|                                                                                                    |                                                                                   |                                                                |                             | 1                      |  |  |  |  |

| 1  |     |
|----|-----|
|    | ۱ I |
|    | 1   |
|    | 1   |
| 11 | 1   |
|    | 1   |
|    | ۱ ا |
|    | 1   |
| 11 | 1   |
|    | 1   |
|    | 1   |
|    | 1   |
| 11 | ۱ I |
|    | ۱ ا |
|    | ۱ ا |
|    | ۱ I |
|    | ۱ ا |
|    | ۱ ا |
|    |     |
|    |     |

| Name                      | LEGAL NAME OF OWNER OF CABL                                                                                                    | E SYSTEM:                                                                                                    |           |                          |             |                   |                      | S              | YSTE     |           |  |  |
|---------------------------|----------------------------------------------------------------------------------------------------|----------------------------------------------------------------------------------------------------|-----------|--------------------------|-------------|-------------------|----------------------|----------------|----------|-----------|--|--|
| Name                      | WideOpenWest, Inc.                                                                                                    |                                                                                                    |           |                          |             |                   |                      |                | 06′      | 183       |  |  |
| Е                         | SECONDARY TRANSMISSION                                                                                                    |                                                                                                    |           |                          |             |                   |                      |                |          |           |  |  |
| E                         | In General: The information in s                                                                                                    |                                                                                                    |           | -                        |             | -                 |                      |                |          |           |  |  |
| Secondary                 | system, that is, the retransmission of television and radio broadcasts by your system to subscribers. Give information<br>about other services (including pay cable) in space F, not here. All the facts you state must be those existing on the |                                                                                                    |           |                          |             |                   |                      |                |          |           |  |  |
| Secondary<br>Transmission |                                                                                                    | last day of the accounting period (June 30 or December 31, as the case may be).                               |           |                          |             |                   |                      |                |          |           |  |  |
| Service: Sub-             | <b>Number of Subscribers:</b> Both blocks in space E call for the number of subscribers to the cable system, broken                                                                                                    |                                                                                                    |           |                          |             |                   |                      |                |          |           |  |  |
| scribers and              | down by categories of secondary                                                                                                    | own by categories of secondary transmission service. In general, you can compute the number of subscribers in |           |                          |             |                   |                      |                |          |           |  |  |
| Rates                     | each category by counting the nu                                                                                                    |                                                                                                    |           |                          |             |                   |                      | charged        |          |           |  |  |
|                           | separately for the particular serv<br>Rate: Give the standard rate c                                                                                                    |                                                                                                    |           |                          |             |                   |                      | a and the      |          |           |  |  |
|                           | unit in which it is generally billed                                                                                                    | -                                                                                                    | -         | -                        |             |                   | -                    |                |          |           |  |  |
|                           | category, but do not include disc                                                                                                    | · ·                                                                                                    | ,         | ,                        | ny standa   |                   | 5 wiann a p          |                |          |           |  |  |
|                           | Block 1: In the left-hand block                                                                                                    |                                                                                                    |           |                          | ries of sec | ondary transmis   | sion servic          | e that cable   |          |           |  |  |
|                           | systems most commonly provide                                                                                                    |                                                                                                    |           |                          |             |                   |                      |                |          |           |  |  |
|                           | that applies to your system. Note                                                                                                    |                                                                                                    |           | -                        |             | -                 |                      |                |          |           |  |  |
|                           | categories, that person or entity subscriber who pays extra for ca                                                                                                    |                                                                                                    |           |                          |             |                   | •                    |                |          |           |  |  |
|                           | first set" and would be counted o                                                                                                    |                                                                                                    |           |                          |             |                   |                      |                |          |           |  |  |
|                           | Block 2: If your cable system h                                                                                                    | nas rate catego                                                                                               | ories for | r secondary tra          | nsmission   | service that are  | different fr         | om those       |          |           |  |  |
|                           | printed in block 1 (for example, t                                                                                                    |                                                                                                    |           |                          |             |                   |                      |                |          |           |  |  |
|                           | with the number of subscribers a sufficient.                                                                                                    | and rates, in the                                                                                             | e right-r | hand block. A t          | vo- or thre | e-word descripti  | on of the s          | ervice is      |          |           |  |  |
|                           |                                                                                                    | OCK 1                                                                                                    |           |                          | Τ           |                   | BLOC                 | K 2            |          |           |  |  |
|                           |                                                                                                    | NO. OF                                                                                                    |           | DATE                     | 0.17        |                   |                      | NO. OF         |          |           |  |  |
|                           | CATEGORY OF SERVICE<br>Residential:                                                                                                    | SUBSCRIB                                                                                                    | ERS       | RATE                     | CAI         | EGORY OF SE       | RVICE                | SUBSCRIBERS    | RA       | IE        |  |  |
|                           | Service to first set                                                                                                    |                                                                                                    | 2,693     | \$ 53.85                 |             |                   |                      |                |          |           |  |  |
|                           | Service to additional set(s)                                                                                                    |                                                                                                    | 2,095     | φ <u>55.65</u>           |             |                   |                      |                |          |           |  |  |
|                           | • FM radio (if separate rate)                                                                                                    |                                                                                                    |           |                          |             |                   |                      |                |          |           |  |  |
|                           | Motel, hotel                                                                                                    |                                                                                                    |           |                          |             |                   |                      |                |          |           |  |  |
|                           | Commercial                                                                                                    |                                                                                                    | 24        | \$ 53.85                 |             |                   |                      |                |          |           |  |  |
|                           | Converter                                                                                                    |                                                                                                    |           |                          |             |                   |                      |                |          |           |  |  |
|                           | Residential                                                                                                    |                                                                                                    | 1,054     | 9.00-14.95               |             |                   |                      |                |          |           |  |  |
|                           | Non-residential                                                                                                    |                                                                                                    |           |                          |             |                   |                      |                |          |           |  |  |
|                           |                                                                                                    |                                                                                                    |           |                          | ·           |                   |                      | 1              |          | _         |  |  |
| _                         | SERVICES OTHER THAN SEC<br>In General: Space F calls for rat                                                                                                    |                                                                                                    |           |                          |             | l vour cable svs  | tem's servi          | ces that were  |          |           |  |  |
| F                         | not covered in space E, that is, the                                                                                                    |                                                                                                    | '         |                          | •           |                   |                      |                |          |           |  |  |
|                           | service for a single fee. There ar                                                                                                    | •                                                                                                    |           |                          | •           |                   | • • • •              |                |          |           |  |  |
| Services                  | furnished at cost or (2) services                                                                                                    |                                                                                                    |           |                          |             |                   |                      |                |          |           |  |  |
| Other Than<br>Secondary   | amount of the charge and the un<br>enter only the letters "PP" in the                                                                                                    |                                                                                                    | usually   | billed. If any ra        | ates are ch | arged on a varia  | able per-pr          | ogram basis,   |          |           |  |  |
| ransmissions:             | Block 1: Give the standard rat                                                                                                    |                                                                                                    | he cabl   | e system for ea          | ch of the a | applicable servio | es listed.           |                |          |           |  |  |
| Rates                     | Block 2: List any services that                                                                                                    | your cable sys                                                                                                | stem fur  | nished or offer          | ed during t | he accounting p   | period that          | were not       |          |           |  |  |
|                           | listed in block 1 and for which a s                                                                                                    |                                                                                                    |           |                          | shed. List  | these other serv  | vices in the         | form of a      |          |           |  |  |
|                           | brief (two- or three-word) descrip                                                                                                    | otion and includ                                                                                              | de the ra | ate for each.            |             |                   |                      |                |          |           |  |  |
|                           |                                                                                                    | BLO                                                                                                    |           |                          |             |                   |                      | BLOCK 2        |          |           |  |  |
|                           | CATEGORY OF SERVICE                                                                                                    | RATE                                                                                                    |           | GORY OF SER              |             | RATE              | CATEGO               | DRY OF SERVICE | RA       | TE        |  |  |
|                           | Continuing Services:                                                                                                    | 10 00 17 00                                                                                                   |           | ation: Non-res           | idential    |                   |                      |                |          |           |  |  |
|                           | Pay cable     Approximately add'l abound                                                                                                    | 10.99-17.00                                                                                                   | 1         | otel, hotel<br>ommercial |             |                   | Expande              | d Pacia        | 31.65-1  | 26        |  |  |
|                           | Pay cable—add'l channel     Fire protection                                                                                                    |                                                                                                    | •         | y cable                  |             |                   | Expande<br>Digital B |                | \$1.65-1 | 30.<br>4. |  |  |
|                           | •Burglar protection                                                                                                    |                                                                                                    |           | y cable-add'l cl         | nannel      |                   | SportsP              |                | \$       | 6.        |  |  |
|                           | Installation: Residential                                                                                                    |                                                                                                    | •         | e protection             |             |                   | operation            |                |          |           |  |  |
|                           | • First set                                                                                                    | \$ 50.00                                                                                                    |           | rglar protection         |             |                   |                      |                |          |           |  |  |
|                           | Additional set(s)                                                                                                    |                                                                                                    | 1         | services:                |             |                   |                      |                |          |           |  |  |
|                           | • FM radio (if separate rate)                                                                                                    |                                                                                                    | •Re       | connect                  |             | \$ 40.00          |                      |                |          |           |  |  |
|                           | • Converter                                                                                                    |                                                                                                    | • Dis     | sconnect                 |             | \$ 50.00          |                      |                |          |           |  |  |
|                           |                                                                                                    |                                                                                                    | •Ou       | Itlet relocation         |             | \$ 20.00          |                      |                |          |           |  |  |
|                           |                                                                                                    |                                                                                                    | • Mc      | ove to new add           | ress        | \$ 40.00          |                      |                |          |           |  |  |
|                           |                                                                                                    |                                                                                                    |           |                          |             |                   |                      |                |          |           |  |  |

| LEGAL NAME OF OWN                                                                                                    | ER OF CABLE SY                                                                                                    | STEM:                                                                                                    |                                                                                                    |                                                                                                    | SYSTEM ID#                                                                                                    |                                                                 |
|----------------------------------------------------------------------------------------------------|----------------------------------------------------------------------------------------------------|----------------------------------------------------------------------------------------------------|----------------------------------------------------------------------------------------------------|----------------------------------------------------------------------------------------------------|----------------------------------------------------------------------------------------------------|-----------------------------------------------------------------|
| WideOpenWest                                                                                                    | , Inc.                                                                                                    |                                                                                                    |                                                                                                    |                                                                                                    | 061834                                                                                                    | Name                                                            |
| PRIMARY TRANSMITTE                                                                                                    | RS: TELEVISIO                                                                                                    | N                                                                                                    |                                                                                                    |                                                                                                    |                                                                                                    |                                                                 |
| carried by your cable sy<br>FCC rules and regulation                                                                                                    | ystem during th<br>ons in effect or<br>.61(e)(2) and (4                                                                                                    | ne accounting<br>n June 24, 198<br>4), or 76.63 (re                                                                                                    | period, except<br>81, permitting th<br>eferring to 76.61                                                                                                    | (1) stations carrie<br>e carriage of certa                                                                                                    | and low power television stations)<br>d only on a part-time basis under<br>ain network programs [sections<br>nd (2) certain stations carried on a                                                                                                    | G<br>Primary<br>Transmitters:                                   |
|                                                                                                    |                                                                                                    |                                                                                                    |                                                                                                    | carried by your c                                                                                                    | able system on a substitute program                                                                                                    | Television                                                      |
| basis under specifc FC<br>• Do not list the station<br>station was carried o                                                                                                    | here in space                                                                                                    | G-but do list                                                                                                    |                                                                                                    | e Special Stateme                                                                                                    | ent and Program Log)—if the                                                                                                    |                                                                 |
|                                                                                                    | formation conc                                                                                                    |                                                                                                    |                                                                                                    |                                                                                                    | ute basis and also on some other<br>f the general instructions located                                                                                                    |                                                                 |
| Column 1: List each each multicast stream                                                                                                    | n station's call<br>associated with                                                                                                    | n a station acc                                                                                                    | cording to its over                                                                                                    | er-the-air designa                                                                                                    | s such as HBO, ESPN, etc. Identify<br>tion. For example, report multi-                                                                                                    |                                                                 |
| WETA-simulcast).<br>Column 2: Give the                                                                                                    | channel numb                                                                                                    | per the FCC h                                                                                                    | as assigned to t                                                                                                    | the television stati                                                                                                    | n stream separately; for example<br>on for broadcasting over-the-air in                                                                                                    |                                                                 |
| on which your cable sy                                                                                                    | stem carried th                                                                                                    | e station.                                                                                                    |                                                                                                    | 0                                                                                                    | may be different from the channel                                                                                                    |                                                                 |
| educational station, by<br>(for independent multic<br>For the meaning of the                                                                                                    | entering the le<br>ast), "E" (for no<br>se terms, see p                                                                                                    | tter "N" (for ne<br>oncommercial<br>page (v) of the                                                                                                    | etwork), "N-M" (f<br>l educational), o<br>e general instruc                                                                                                    | or network multica<br>r "E-M" (for nonco<br>ctions located in th                                                                                             | ast), "I" (for independent), "I-M"<br>mmercial educational multicast).<br>ne paper SA3 form.                                                                                                    |                                                                 |
| planation of local servic<br>Column 5: If you ha                                                                                                    | ce area, see pa<br>ive entered "Ye                                                                                                    | age (v) of the es" in column                                                                                                    | general instructi<br>4, you must con                                                                                                    | ons located in the<br>nplete column 5, s                                                                                                    | is". If not, enter "No". For an ex-<br>e paper SA3 form.<br>stating the basis on which your<br>ering "LAC" if your cable system                                                                                                    |                                                                 |
| carried the distant stati<br>For the retransmissi                                                                                                    | on on a part-tir                                                                                                    | ne basis beca                                                                                                    | ause of lack of a                                                                                                    | ctivated channel of                                                                                                    |                                                                                                    |                                                                 |
|                                                                                                    |                                                                                                    |                                                                                                    |                                                                                                    |                                                                                                    |                                                                                                    |                                                                 |
| -                                                                                                    |                                                                                                    |                                                                                                    |                                                                                                    | •                                                                                                    | tem or an association representing                                                                                                    |                                                                 |
| the cable system and a tion "E" (exempt). For s                                                                                                    | i primary transi<br>imulcasts, also                                                                                                    | mitter or an as<br>o enter "E". If <u>y</u>                                                                                                    | ssociation repres                                                                                                    | senting the prima<br>channel on any ot                                                                                                    | tem or an association representing<br>y transmitter, enter the designa-<br>her basis, enter "O." For a further                                                                                                    |                                                                 |
| the cable system and a<br>tion "E" (exempt). For s<br>explanation of these the                                                                                                    | i primary transi<br>imulcasts, also<br>ree categories                                                                                                    | mitter or an as<br>o enter "E". If <u>y</u><br>, see page (v)                                                                                                    | ssociation repres<br>you carried the o<br>of the general i                                                                                                    | senting the prima<br>channel on any ot<br>nstructions locate                                                                                                 | item or an association representing<br>y transmitter, enter the designa-                                                                                                    |                                                                 |
| the cable system and a<br>tion "E" (exempt). For s<br>explanation of these the<br><b>Column 6:</b> Give the<br>FCC. For Mexican or C                                                                                                    | i primary transi<br>imulcasts, also<br>ree categories<br>location of ea<br>anadian statio                                                                                                    | mitter or an as<br>o enter "E". If y<br>, see page (v)<br>ch station. Fo<br>ns, if any, give                                                                                                    | ssociation repres<br>you carried the o<br>of the general i<br>r U.S. stations, l<br>e the name of th                                                                                                    | senting the prima<br>channel on any ot<br>nstructions locate<br>list the community<br>le community with                                                      | tem or an association representing<br>y transmitter, enter the designa-<br>her basis, enter "O." For a further<br>d in the paper SA3 form.<br>v to which the station is licensed by the<br>which the station is identifed.                                                                                                    |                                                                 |
| the cable system and a<br>tion "E" (exempt). For s<br>explanation of these the<br><b>Column 6:</b> Give the<br>FCC. For Mexican or C                                                                                                    | i primary transi<br>imulcasts, also<br>ree categories<br>location of ea<br>anadian statio                                                                                                    | mitter or an as<br>o enter "E". If y<br>, see page (v)<br>ch station. Fo<br>ns, if any, give<br>mel line-ups,                                                                                                    | ssociation repres<br>you carried the o<br>of the general i<br>r U.S. stations, l<br>e the name of th<br>use a separates                                                                                                    | senting the primar<br>channel on any ot<br>nstructions locate<br>list the community<br>le community with<br>space G for each                                 | tem or an association representing<br>y transmitter, enter the designa-<br>her basis, enter "O." For a further<br>d in the paper SA3 form.<br>v to which the station is licensed by the<br>which the station is identifed.                                                                                                    |                                                                 |
| the cable system and a<br>tion "E" (exempt). For s<br>explanation of these the<br><b>Column 6:</b> Give the<br>FCC. For Mexican or C<br><b>Note:</b> If you are utilizing                                                                                                    | primary transu<br>imulcasts, also<br>ree categories.<br>location of ea<br>canadian statio<br>g multiple char                                                                                                    | mitter or an as<br>o enter "E". If <u>y</u><br>see page (v)<br>ch station. Fo<br>ns, if any, give<br>nnel line-ups,<br><b>CHANN</b>                                                                                                    | ssociation repre:<br>you carried the of<br>of the general i<br>r U.S. stations, I<br>e the name of th<br>use a separate s<br>EL LINE-UP                                                                                                    | senting the prima<br>channel on any ot<br>nstructions locate<br>list the community<br>the community with<br>space G for each                                 | tem or an association representing<br>y transmitter, enter the designa-<br>her basis, enter "O." For a further<br>d in the paper SA3 form.<br>to which the station is licensed by the<br>which the station is identifed.<br>channel line-up.                                                                                                    |                                                                 |
| the cable system and a<br>tion "E" (exempt). For s<br>explanation of these the<br><b>Column 6:</b> Give the<br>FCC. For Mexican or C<br><b>Note:</b> If you are utilizing<br>1. CALL                                                                                                    | primary transu<br>imulcasts, also<br>ree categories.<br>location of ea<br>canadian statio<br>g multiple char<br>2. B'CAST                                                                                                    | mitter or an as<br>o enter "E". If <u>(</u><br>, see page (v)<br>ch station. Fo<br>ns, if any, give<br>nnel line-ups,<br><b>CHANN</b><br>3. TYPE                                                                                                    | ssociation repres<br>you carried the of<br>of the general i<br>r U.S. stations, I<br>e the name of th<br>use a separate<br>EL LINE-UP<br>4. DISTANT?                                                                                                 | senting the prima<br>channel on any ot<br>nstructions locate<br>list the community<br>e community with<br>space G for each<br>AA<br>5. BASIS OF              | tem or an association representing<br>y transmitter, enter the designa-<br>her basis, enter "O." For a further<br>d in the paper SA3 form.<br>v to which the station is licensed by the<br>which the station is identifed.                                                                                                    |                                                                 |
| the cable system and a<br>tion "E" (exempt). For s<br>explanation of these the<br><b>Column 6:</b> Give the<br>FCC. For Mexican or C<br><b>Note:</b> If you are utilizing                                                                                                    | primary transu<br>imulcasts, also<br>ree categories.<br>location of ea<br>canadian statio<br>g multiple char                                                                                                    | mitter or an as<br>o enter "E". If <u>y</u><br>see page (v)<br>ch station. Fo<br>ns, if any, give<br>nnel line-ups,<br><b>CHANN</b>                                                                                                    | ssociation repres<br>you carried the of<br>of the general i<br>r U.S. stations, I<br>e the name of th<br>use a separate<br>EL LINE-UP<br>4. DISTANT?<br>(Yes or No)                                                                                  | senting the prima<br>channel on any ot<br>nstructions locate<br>list the community<br>the community with<br>space G for each                                 | tem or an association representing<br>y transmitter, enter the designa-<br>her basis, enter "O." For a further<br>d in the paper SA3 form.<br>to which the station is licensed by the<br>which the station is identifed.<br>channel line-up.                                                                                                    |                                                                 |
| the cable system and a<br>tion "E" (exempt). For s<br>explanation of these the<br><b>Column 6:</b> Give the<br>FCC. For Mexican or C<br><b>Note:</b> If you are utilizing<br>1. CALL<br>SIGN                                                                                                    | <ul> <li>primary transitimulcasts, also ree categories, location of ea anadian statio g multiple char</li> <li>2. B'CAST CHANNEL CHANNEL</li> </ul>                                                                                                    | mitter or an as<br>o enter "E". If<br>see page (v)<br>ch station. Fo<br>ns, if any, give<br>anel line-ups,<br><b>CHANN</b><br>3. TYPE<br>OF                                                                                                    | ssociation repres<br>you carried the of<br>of the general i<br>r U.S. stations, I<br>e the name of th<br>use a separate<br>EL LINE-UP<br>4. DISTANT?<br>(Yes or No)                                                                                  | senting the primar<br>channel on any ot<br>nstructions locate<br>list the community<br>e community with<br>space G for each<br>AA<br>5. BASIS OF<br>CARRIAGE | tem or an association representing<br>y transmitter, enter the designa-<br>her basis, enter "O." For a further<br>d in the paper SA3 form.<br>to which the station is licensed by the<br>which the station is identifed.<br>channel line-up.                                                                                                    |                                                                 |
| the cable system and a<br>tion "E" (exempt). For s<br>explanation of these the<br><b>Column 6:</b> Give the<br>FCC. For Mexican or C<br><b>Note:</b> If you are utilizing<br>1. CALL<br>SIGN                                                                                                    | a primary transu<br>imulcasts, also<br>ree categories.<br>I location of ea<br>anadian statio<br>g multiple char<br>2. B'CAST<br>CHANNEL<br>NUMBER                                                                                                    | mitter or an as<br>o enter "E". If y<br>, see page (v)<br>ch station. Fo<br>ns, if any, give<br>nnel line-ups,<br><b>CHANN</b><br>3. TYPE<br>OF<br>STATION                                                                                                    | ssociation repres<br>you carried the of<br>of the general i<br>r U.S. stations, l<br>e the name of th<br>use a separate s<br><b>EL LINE-UP</b><br>4. DISTANT?<br>(Yes or No)                                                                         | senting the primar<br>channel on any ot<br>nstructions locate<br>list the community<br>e community with<br>space G for each<br>AA<br>5. BASIS OF<br>CARRIAGE | tem or an association representing<br>y transmitter, enter the designa-<br>her basis, enter "O." For a further<br>d in the paper SA3 form.<br>v to which the station is licensed by the<br>which the station is identifed.<br>channel line-up.                                                                                                    | . See instructions for                                          |
| the cable system and a<br>tion "E" (exempt). For s<br>explanation of these the<br><b>Column 6:</b> Give the<br>FCC. For Mexican or C<br><b>Note:</b> If you are utilizing<br>1. CALL<br>SIGN<br>WDFX<br>WDFX-2                                                                                                    | a primary transu<br>imulcasts, also<br>ree categories,<br>location of ea<br>anadian statio<br>g multiple char<br>2. B'CAST<br>CHANNEL<br>NUMBER<br><b>33</b>                                                                                            | mitter or an as<br>o enter "E". If y<br>, see page (v)<br>ch station. Fo<br>ns, if any, give<br>anel line-ups,<br><b>CHANN</b><br>3. TYPE<br>OF<br>STATION<br><b>N</b>                                                                                                    | ssociation repres<br>you carried the of<br>of the general i<br>r U.S. stations, I<br>e the name of th<br>use a separate s<br><b>EL LINE-UP</b><br>4. DISTANT?<br>(Yes or No)<br><b>No</b>                                                            | senting the primar<br>channel on any ot<br>nstructions locate<br>list the community<br>e community with<br>space G for each<br>AA<br>5. BASIS OF<br>CARRIAGE | tem or an association representing<br>ty transmitter, enter the designa-<br>her basis, enter "O." For a further<br>d in the paper SA3 form.<br>to which the station is licensed by the<br>which the station is identifed.<br>channel line-up.<br>6. LOCATION OF STATION<br>Ozark, AL                                                                                                    | -<br>-<br>-<br>- See instructions for<br>additional information |
| the cable system and a<br>tion "E" (exempt). For s<br>explanation of these the<br><b>Column 6:</b> Give the<br>FCC. For Mexican or C<br><b>Note:</b> If you are utilizing<br>1. CALL<br>SIGN<br>WDFX<br>WDFX-2<br>WDFX-3                                                                                                    | a primary transu<br>imulcasts, also<br>ree categories,<br>location of ea<br>anadian statio<br>g multiple char<br>2. B'CAST<br>CHANNEL<br>NUMBER<br>33<br>33                                                                                             | mitter or an as<br>penter "E". If y<br>see page (v)<br>ch station. Fo<br>ns, if any, give<br>nnel line-ups,<br><b>CHANN</b><br>3. TYPE<br>OF<br>STATION<br><b>N</b><br><b>N-M</b>                                                                                                    | ssociation repres<br>you carried the of<br>of the general i<br>r U.S. stations, l<br>e the name of th<br>use a separate s<br>EL LINE-UP<br>4. DISTANT?<br>(Yes or No)<br>No<br>No                                                                    | senting the primar<br>channel on any ot<br>nstructions locate<br>list the community<br>e community with<br>space G for each<br>AA<br>5. BASIS OF<br>CARRIAGE | tem or an association representing<br>y transmitter, enter the designa-<br>her basis, enter "O." For a further<br>d in the paper SA3 form.<br>v to which the station is licensed by the<br>which the station is identifed.<br>channel line-up.<br>6. LOCATION OF STATION<br>Ozark, AL<br>Ozark, AL                                                                                                    |                                                                 |
| the cable system and a<br>tion "E" (exempt). For s<br>explanation of these the<br><b>Column 6:</b> Give the<br>FCC. For Mexican or C<br><b>Note:</b> If you are utilizing<br>1. CALL<br>SIGN<br><b>WDFX</b><br><b>WDFX-2</b><br><b>WDFX-3</b><br><b>WDFX-simulcast</b>                                                                                                    | a primary transu<br>imulcasts, also<br>ree categories<br>location of ea<br>anadian statio<br>g multiple char<br>2. B'CAST<br>CHANNEL<br>NUMBER<br>33<br>33<br>33                                                                                        | mitter or an as<br>o enter "E". If y<br>see page (v)<br>ch station. Fo<br>ns, if any, give<br>anel line-ups, '<br>CHANN<br>3. TYPE<br>OF<br>STATION<br>N<br>N-M<br>N-M                                                                                                    | ssociation repres<br>you carried the of<br>of the general i<br>r U.S. stations, I<br>e the name of th<br>use a separate s<br><b>EL LINE-UP</b><br>4. DISTANT?<br>(Yes or No)<br><b>NO</b><br><b>NO</b><br><b>NO</b>                                  | senting the primar<br>channel on any ot<br>nstructions locate<br>list the community<br>e community with<br>space G for each<br>AA<br>5. BASIS OF<br>CARRIAGE | tem or an association representing<br>ty transmitter, enter the designa-<br>her basis, enter "O." For a further<br>d in the paper SA3 form.<br>to which the station is licensed by the<br>which the station is identifed.<br>channel line-up.<br>6. LOCATION OF STATION<br>Ozark, AL<br>Ozark, AL                                                                                                    | additional information                                          |
| the cable system and a<br>tion "E" (exempt). For s<br>explanation of these the<br><b>Column 6:</b> Give the<br>FCC. For Mexican or C<br><b>Note:</b> If you are utilizing<br>1. CALL<br>SIGN<br><b>WDFX</b><br><b>WDFX-2</b><br><b>WDFX-3</b><br><b>WDFX-3</b><br><b>WDFX-simulcast</b><br><b>WDHN</b>                                                                                                    | a primary transu<br>imulcasts, also<br>ree categories,<br>location of ea<br>anadian statio<br>g multiple char<br>2. B'CAST<br>CHANNEL<br>NUMBER<br>33<br>33<br>33<br>33<br>33                                                                           | mitter or an as<br>o enter "E". If y<br>see page (v)<br>ch station. Fo<br>ns, if any, give<br>anel line-ups,<br><b>CHANN</b><br>3. TYPE<br>OF<br>STATION<br><b>N</b><br><b>N</b> -M<br><b>N-M</b><br><b>N</b> -M                                                                                         | ssociation repres<br>you carried the of<br>of the general i<br>r U.S. stations, I<br>e the name of th<br>use a separate s<br>EL LINE-UP<br>4. DISTANT?<br>(Yes or No)<br>No<br>No<br>No<br>No                                                        | senting the primar<br>channel on any ot<br>nstructions locate<br>list the community<br>e community with<br>space G for each<br>AA<br>5. BASIS OF<br>CARRIAGE | tem or an association representing<br>ty transmitter, enter the designa-<br>her basis, enter "O." For a further<br>d in the paper SA3 form.<br>to which the station is licensed by the<br>which the station is identifed.<br>channel line-up.<br>6. LOCATION OF STATION<br>Ozark, AL<br>Ozark, AL<br>Ozark, AL                                                                                                    | additional information                                          |
| the cable system and a<br>tion "E" (exempt). For s<br>explanation of these the<br><b>Column 6:</b> Give the<br>FCC. For Mexican or C<br>Note: If you are utilizing<br>1. CALL<br>SIGN<br>WDFX<br>WDFX-2<br>WDFX-3<br>WDFX-3<br>WDFX-simulcast<br>WDHN-2                                                                                                    | a primary transminulcasts, also<br>ree categories,<br>location of ea<br>anadian statio<br>g multiple char<br>2. B'CAST<br>CHANNEL<br>NUMBER<br>33<br>33<br>33<br>33<br>21                                                                               | mitter or an as<br>o enter "E". If y<br>see page (v)<br>ch station. Fo<br>ns, if any, give<br>anel line-ups, '<br>CHANN<br>3. TYPE<br>OF<br>STATION<br>N<br>N-M<br>N-M<br>N<br>N                                                                                                    | ssociation repres<br>you carried the of<br>of the general i<br>r U.S. stations, I<br>e the name of th<br>use a separate s<br><b>EL LINE-UP</b><br>4. DISTANT?<br>(Yes or No)<br><b>NO</b><br><b>NO</b><br><b>NO</b><br><b>NO</b><br><b>NO</b>        | senting the primar<br>channel on any ot<br>nstructions locate<br>list the community<br>e community with<br>space G for each<br>AA<br>5. BASIS OF<br>CARRIAGE | tem or an association representing<br>y transmitter, enter the designa-<br>her basis, enter "O." For a further<br>d in the paper SA3 form.<br>to which the station is licensed by the<br>which the station is identifed.<br>channel line-up.<br>6. LOCATION OF STATION<br>Ozark, AL<br>Ozark, AL<br>Ozark, AL<br>Ozark, AL<br>Ozark, AL                                                                                                    | additional information                                          |
| the cable system and a<br>tion "E" (exempt). For s<br>explanation of these the<br>Column 6: Give the<br>FCC. For Mexican or C<br>Note: If you are utilizing<br>1. CALL<br>SIGN<br>WDFX<br>WDFX-2<br>WDFX-3<br>WDFX-3<br>WDFX-simulcast<br>WDHN-2<br>WDHN-3                                                                                                    | a primary transminulcasts, also<br>ree categories,<br>location of ea<br>anadian statio<br>g multiple char<br>2. B'CAST<br>CHANNEL<br>NUMBER<br>33<br>33<br>33<br>33<br>21<br>21<br>21                                                                   | mitter or an as<br>o enter "E". If y<br>, see page (v)<br>ch station. Fo<br>ns, if any, give<br>anel line-ups,<br>CHANN<br>3. TYPE<br>OF<br>STATION<br>N-M<br>N-M<br>N-M<br>N-M<br>N-M                                                                                                    | ssociation repres<br>you carried the of<br>of the general i<br>r U.S. stations, I<br>e the name of th<br>use a separate s<br>EL LINE-UP<br>4. DISTANT?<br>(Yes or No)<br>No<br>No<br>No<br>No<br>No<br>No                                            | senting the primar<br>channel on any ot<br>nstructions locate<br>list the community<br>e community with<br>space G for each<br>AA<br>5. BASIS OF<br>CARRIAGE | <ul> <li>tem or an association representing<br/>by transmitter, enter the designa-<br/>her basis, enter "O." For a further<br/>d in the paper SA3 form.</li> <li>to which the station is licensed by the<br/>which the station is identifed.</li> <li>channel line-up.</li> <li>6. LOCATION OF STATION</li> <li>Ozark, AL</li> <li>Ozark, AL</li> <li>Ozark, AL</li> <li>Ozark, AL</li> <li>Dothan, AL</li> <li>Dothan, AL</li> </ul>                                                                                                    | additional information                                          |
| the cable system and a<br>tion "E" (exempt). For s<br>explanation of these the<br><b>Column 6:</b> Give the<br>FCC. For Mexican or C<br>Note: If you are utilizing<br>1. CALL<br>SIGN<br>WDFX<br>WDFX-2<br>WDFX-3<br>WDFX-3<br>WDFX-simulcast<br>WDHN-2<br>WDHN-3<br>WDHN-simulcast                                                                                                    | 2. B'CAST<br>CHANNEL<br>NUMBER<br>33<br>33<br>33<br>21<br>21<br>21<br>21<br>21                                                                                                    | mitter or an as<br>o enter "E". If y<br>see page (v)<br>ch station. Fo<br>ns, if any, give<br>anel line-ups, '<br>CHANN<br>3. TYPE<br>OF<br>STATION<br>N<br>N-M<br>N-M<br>N-M<br>N-M<br>N-M                                                                                                    | ssociation repres<br>you carried the of<br>of the general i<br>r U.S. stations, I<br>e the name of th<br>use a separate s<br>EL LINE-UP<br>4. DISTANT?<br>(Yes or No)<br>No<br>No<br>No<br>No<br>No<br>No<br>No                                      | senting the primar<br>channel on any ot<br>nstructions locate<br>list the community<br>e community with<br>space G for each<br>AA<br>5. BASIS OF<br>CARRIAGE | tem or an association representing<br>y transmitter, enter the designa-<br>her basis, enter "O." For a further<br>d in the paper SA3 form.<br>/ to which the station is licensed by the<br>which the station is identifed.<br>channel line-up.<br>6. LOCATION OF STATION<br>6. LOCATION OF STATION<br>Ozark, AL<br>Ozark, AL<br>Ozark, AL<br>Ozark, AL<br>Dothan, AL<br>Dothan, AL                                                                                                    | additional information                                          |
| the cable system and a<br>tion "E" (exempt). For s<br>explanation of these the<br>Column 6: Give the<br>FCC. For Mexican or C<br>Note: If you are utilizing<br>1. CALL<br>SIGN<br>WDFX<br>WDFX-2<br>WDFX-3<br>WDFX-3<br>WDFX-3<br>WDFX-simulcast<br>WDHN-2<br>WDHN-2<br>WDHN-3<br>WDHN-simulcast                                                                                                    | a primary transminulcasts, also<br>ree categories,<br>location of ea<br>anadian statio<br>g multiple char<br>2. B'CAST<br>CHANNEL<br>NUMBER<br>33<br>33<br>33<br>33<br>21<br>21<br>21<br>21<br>21                                                       | mitter or an as<br>o enter "E". If y<br>see page (v)<br>ch station. Fo<br>ns, if any, give<br>nnel line-ups,<br>CHANN<br>3. TYPE<br>OF<br>STATION<br>N-M<br>N-M<br>N-M<br>N-M<br>N-M<br>N-M<br>N-M<br>N-M                                                                                                | ssociation repres<br>you carried the of<br>of the general i<br>r U.S. stations, I<br>e the name of th<br>use a separate s<br>EL LINE-UP<br>4. DISTANT?<br>(Yes or No)<br>No<br>No<br>No<br>No<br>No<br>No<br>No<br>No<br>No                          | senting the primar<br>channel on any ot<br>nstructions locate<br>list the community<br>e community with<br>space G for each<br>AA<br>5. BASIS OF<br>CARRIAGE | <ul> <li>tem or an association representing<br/>by transmitter, enter the designa-<br/>her basis, enter "O." For a further<br/>d in the paper SA3 form.</li> <li>to which the station is licensed by the<br/>which the station is identifed.</li> <li>channel line-up.</li> <li>6. LOCATION OF STATION</li> <li>6. LOCATION OF STATION</li> <li>Ozark, AL</li> <li>Ozark, AL</li> <li>Ozark, AL</li> <li>Dothan, AL</li> <li>Dothan, AL</li> <li>Dothan, AL</li> <li>Dothan, AL</li> <li>Dothan, AL</li> </ul>                                                                                                    | additional information                                          |
| the cable system and a<br>tion "E" (exempt). For s<br>explanation of these the<br>Column 6: Give the<br>FCC. For Mexican or C<br>Note: If you are utilizing<br>1. CALL<br>SIGN<br>WDFX<br>WDFX-2<br>WDFX-3<br>WDFX-3<br>WDFX-3<br>WDFX-3<br>WDFX-3<br>WDFX-3<br>WDFX-3<br>WDFX-3<br>WDHN-3<br>WDHN-2<br>WDHN-3<br>WDHN-3<br>WDHN-3<br>WDHN-simulcast                                                                                                    | a primary transminulcasts, also<br>ree categories,<br>location of ea<br>anadian statio<br>g multiple char<br>2. B'CAST<br>CHANNEL<br>NUMBER<br>33<br>33<br>33<br>33<br>21<br>21<br>21<br>21<br>21<br>21<br>44                                           | mitter or an as<br>o enter "E". If y<br>see page (v)<br>ch station. Fo<br>ns, if any, give<br>anel line-ups,<br>CHANN<br>3. TYPE<br>OF<br>STATION<br>N-M<br>N-M<br>N-M<br>N-M<br>N-M<br>N-M<br>N-M<br>N-M<br>N-M                                                                                         | ssociation repres<br>you carried the of<br>of the general i<br>r U.S. stations, I<br>e the name of the<br>use a separate s<br>EL LINE-UP<br>4. DISTANT?<br>(Yes or No)<br>No<br>No<br>No<br>No<br>No<br>No<br>No<br>No<br>No<br>No<br>No             | senting the primar<br>channel on any ot<br>nstructions locate<br>list the community<br>e community with<br>space G for each<br>AA<br>5. BASIS OF<br>CARRIAGE | tem or an association representing<br>y transmitter, enter the designa-<br>her basis, enter "O." For a further<br>d in the paper SA3 form.<br>/ to which the station is licensed by the<br>which the station is identifed.<br>channel line-up.<br>6. LOCATION OF STATION<br>6. LOCATION OF STATION<br>Ozark, AL<br>Ozark, AL<br>Ozark, AL<br>Ozark, AL<br>Dothan, AL<br>Dothan, AL<br>Dothan, AL<br>Louisville, AL                                                                                                    | additional information                                          |
| the cable system and a<br>tion "E" (exempt). For s<br>explanation of these the<br><b>Column 6:</b> Give the<br>FCC. For Mexican or C<br>Note: If you are utilizing<br>1. CALL<br>SIGN<br>WDFX<br>WDFX-2<br>WDFX-3<br>WDFX-3<br>WD | a primary transminulcasts, also<br>ree categories,<br>location of ea<br>anadian statio<br>g multiple char<br>2. B'CAST<br>CHANNEL<br>NUMBER<br>33<br>33<br>33<br>33<br>33<br>21<br>21<br>21<br>21<br>21<br>21<br>44<br>44                               | mitter or an as<br>o enter "E". If y<br>see page (v)<br>ch station. Fo<br>ns, if any, give<br>anel line-ups, '<br>CHANN<br>3. TYPE<br>OF<br>STATION<br>N-M<br>N-M<br>N-M<br>N-M<br>N-M<br>N-M<br>N-M<br>N-M<br>E<br>E<br>E                                                                               | ssociation repres<br>you carried the of<br>of the general i<br>r U.S. stations, I<br>e the name of the<br>use a separate s<br>EL LINE-UP<br>4. DISTANT?<br>(Yes or No)<br>NO<br>NO<br>NO<br>NO<br>NO<br>NO<br>NO<br>NO<br>NO<br>NO<br>NO<br>NO<br>NO | senting the primar<br>channel on any ot<br>nstructions locate<br>list the community<br>e community with<br>space G for each<br>AA<br>5. BASIS OF<br>CARRIAGE | tem or an association representing<br>y transmitter, enter the designa-<br>her basis, enter "O." For a further<br>d in the paper SA3 form.<br>to which the station is licensed by the<br>which the station is identifed.<br>channel line-up.<br>6. LOCATION OF STATION<br>Ozark, AL<br>Ozark, AL<br>Ozark, AL<br>Ozark, AL<br>Ozark, AL<br>Dothan, AL<br>Dothan, AL<br>Dothan, AL<br>Louisville, AL<br>Louisville, AL                                                                                                    | additional information                                          |
| the cable system and a<br>tion "E" (exempt). For s<br>explanation of these the<br>Column 6: Give the<br>FCC. For Mexican or C<br>Note: If you are utilizing<br>1. CALL<br>SIGN<br>WDFX.<br>WDFX-2<br>WDFX-3<br>WDFX-3<br>WDF      | primary transminulcasts, also<br>ree categories,<br>location of ea<br>anadian statio<br>g multiple char<br>2. B'CAST<br>CHANNEL<br>NUMBER<br>33<br>33<br>33<br>21<br>21<br>21<br>21<br>21<br>21<br>44<br>44<br>44<br>23                                 | mitter or an as<br>o enter "E". If y<br>see page (v)<br>ch station. Fo<br>ns, if any, give<br>anel line-ups,<br>CHANN<br>3. TYPE<br>OF<br>STATION<br>N-M<br>N-M<br>N-M<br>N-M<br>N-M<br>N-M<br>N-M<br>N-M<br>N-M<br>N-                                                                                   | ssociation repres<br>you carried the of<br>of the general i<br>r U.S. stations, I<br>e the name of th<br>use a separate s<br>EL LINE-UP<br>4. DISTANT?<br>(Yes or No)<br>No<br>No<br>No<br>No<br>No<br>No<br>No<br>No<br>No<br>No<br>No<br>No<br>No  | senting the primar<br>channel on any ot<br>nstructions locate<br>list the community<br>e community with<br>space G for each<br>AA<br>5. BASIS OF<br>CARRIAGE | <ul> <li>tem or an association representing<br/>by transmitter, enter the designa-<br/>her basis, enter "O." For a further<br/>d in the paper SA3 form.</li> <li>to which the station is licensed by the<br/>which the station is identifed.</li> <li>channel line-up.</li> <li>6. LOCATION OF STATION</li> <li>6. LOCATION OF STATION</li> <li>Ozark, AL</li> <li>Ozark, AL</li> <li>Ozark, AL</li> <li>Ozark, AL</li> <li>Dothan, AL</li> <li>Dothan, AL</li> <li>Louisville, AL</li> <li>Dothan, AL</li> <li>Dothan, AL</li> <li>Dothan, AL</li> <li>Dothan, AL</li> <li>Dothan, AL</li> <li>Dothan, AL</li> <li>Dothan, AL</li> <li>Dothan, AL</li> </ul>                                                                                                    | additional information                                          |
| the cable system and a<br>tion "E" (exempt). For s<br>explanation of these the<br><b>Column 6:</b> Give the<br>FCC. For Mexican or C<br>Note: If you are utilizing<br>1. CALL<br>SIGN<br>WDFX<br>WDFX-2<br>WDFX-3<br>WDFX-3<br>WD | a primary transminulcasts, also<br>ree categories,<br>location of ea<br>anadian statio<br>g multiple char<br>2. B'CAST<br>CHANNEL<br>NUMBER<br>33<br>33<br>33<br>33<br>21<br>21<br>21<br>21<br>21<br>21<br>44<br>44<br>44<br>23<br>23<br>23             | mitter or an as<br>o enter "E". If y<br>see page (v)<br>ch station. Fo<br>ns, if any, give<br>anel line-ups, '<br>CHANN<br>3. TYPE<br>OF<br>STATION<br>N-M<br>N-M<br>N-M<br>N-M<br>N-M<br>N-M<br>N<br>N-M<br>N<br>N-M<br>N<br>N-M<br>N<br>N-M<br>N<br>N-M<br>N<br>N-M                                    | ssociation repres<br>you carried the of<br>of the general i<br>r U.S. stations, I<br>e the name of the<br>use a separate s<br>EL LINE-UP<br>4. DISTANT?<br>(Yes or No)<br>NO<br>NO<br>NO<br>NO<br>NO<br>NO<br>NO<br>NO<br>NO<br>NO<br>NO<br>NO<br>NO | senting the primar<br>channel on any ot<br>nstructions locate<br>list the community<br>e community with<br>space G for each<br>AA<br>5. BASIS OF<br>CARRIAGE | <ul> <li>tem or an association representing<br/>y transmitter, enter the designa-<br/>her basis, enter "O." For a further<br/>d in the paper SA3 form.</li> <li>to which the station is licensed by the<br/>which the station is identifed.</li> <li>channel line-up.</li> <li>6. LOCATION OF STATION</li> <li>Ozark, AL</li> <li>Ozark, AL</li> <li>Ozark, AL</li> <li>Ozark, AL</li> <li>Dothan, AL</li> <li>Dothan, AL</li> <li>Louisville, AL</li> <li>Loutan, AL</li> <li>Dothan, AL</li> <li>Dothan, AL</li> </ul>                                                                                                    | additional information                                          |
| the cable system and a<br>tion "E" (exempt). For s<br>explanation of these the<br><b>Column 6:</b> Give the<br>FCC. For Mexican or C<br><b>Note:</b> If you are utilizing<br>1. CALL                                                                                                    | a primary transminulcasts, also<br>ree categories,<br>location of ea<br>anadian statio<br>g multiple char<br>2. B'CAST<br>CHANNEL<br>NUMBER<br>33<br>33<br>33<br>33<br>21<br>21<br>21<br>21<br>21<br>21<br>21<br>21<br>21<br>21<br>21<br>21<br>21       | mitter or an as<br>o enter "E". If y<br>see page (v)<br>ch station. Fo<br>ns, if any, give<br>anel line-ups,<br>CHANN<br>3. TYPE<br>OF<br>STATION<br>N-M<br>N-M<br>N-M<br>N-M<br>N-M<br>N-M<br>N-M<br>N-M<br>N<br>N-M<br>N<br>N-M<br>N<br>N-M<br>N<br>N-M<br>N<br>N<br>N<br>N                            | ssociation repres<br>you carried the of<br>of the general i<br>r U.S. stations, I<br>e the name of the<br>use a separate s<br>EL LINE-UP<br>4. DISTANT?<br>(Yes or No)<br>No<br>No<br>No<br>No<br>No<br>No<br>No<br>No<br>No<br>No<br>No<br>No<br>No | senting the primar<br>channel on any ot<br>nstructions locate<br>list the community<br>e community with<br>space G for each<br>AA<br>5. BASIS OF<br>CARRIAGE | <ul> <li>tem or an association representing<br/>y transmitter, enter the designa-<br/>her basis, enter "O." For a further<br/>d in the paper SA3 form.</li> <li>to which the station is licensed by the<br/>which the station is identifed.</li> <li>channel line-up.</li> <li>6. LOCATION OF STATION</li> <li>6. LOCATION OF STATION</li> <li>Ozark, AL</li> <li>Ozark, AL</li> <li>Ozark, AL</li> <li>Ozark, AL</li> <li>Dothan, AL</li> <li>Dothan, AL</li> <li>Dothan, AL</li> <li>Louisville, AL</li> <li>Dothan, AL</li> <li>Dothan, AL</li> </ul>                                                                                                    | additional information                                          |
| the cable system and a<br>tion "E" (exempt). For s<br>explanation of these the<br>Column 6: Give the<br>FCC. For Mexican or C<br>Note: If you are utilizing<br>1. CALL<br>SIGN<br>WDFX<br>WDFX-2<br>WDFX-3<br>WDFX-3<br>WDFX-3<br>WDFX-3<br>WDFX-simulcast<br>WDHN<br>WDHN-2<br>WDHN-3<br>WDHN-3<br>WDHN-         | a primary transminulcasts, also<br>ree categories,<br>location of ea<br>anadian statio<br>g multiple char<br>2. B'CAST<br>CHANNEL<br>NUMBER<br>33<br>33<br>33<br>33<br>21<br>21<br>21<br>21<br>21<br>21<br>44<br>44<br>44<br>23<br>23<br>36<br>36<br>36 | mitter or an as<br>o enter "E". If y<br>see page (v)<br>ch station. Fo<br>ns, if any, give<br>anel line-ups, '<br>CHANN<br>3. TYPE<br>OF<br>STATION<br>N<br>N-M<br>N-M<br>N<br>N-M<br>N<br>N-M<br>N<br>N<br>N<br>N<br>N<br>N<br>N<br>N                                                                   | ssociation repres<br>you carried the of<br>of the general i<br>r U.S. stations, I<br>e the name of the<br>use a separate s<br>EL LINE-UP<br>4. DISTANT?<br>(Yes or No)<br>NO<br>NO<br>NO<br>NO<br>NO<br>NO<br>NO<br>NO<br>NO<br>NO<br>NO<br>NO<br>NO | senting the primar<br>channel on any ot<br>nstructions locate<br>list the community<br>e community with<br>space G for each<br>AA<br>5. BASIS OF<br>CARRIAGE | <ul> <li>tem or an association representing<br/>y transmitter, enter the designa-<br/>her basis, enter "O." For a further<br/>d in the paper SA3 form.</li> <li>to which the station is licensed by the<br/>which the station is identifed.</li> <li>channel line-up.</li> <li>6. LOCATION OF STATION</li> <li>Ozark, AL</li> <li>Ozark, AL</li> <li>Ozark, AL</li> <li>Ozark, AL</li> <li>Dothan, AL</li> <li>Dothan, AL</li> </ul>                                                                                                    | additional information                                          |
| the cable system and a<br>tion "E" (exempt). For s<br>explanation of these the<br>Column 6: Give the<br>FCC. For Mexican or C<br>Note: If you are utilizing<br>1. CALL<br>SIGN<br>WDFX.<br>WDFX.2<br>WDFX-2<br>WDFX-3<br>WDFX-3<br>WFX-3<br>WDFX-3<br>WDFX      | a primary transminulcasts, also<br>ree categories,<br>location of ea<br>anadian statio<br>g multiple char<br>2. B'CAST<br>CHANNEL<br>NUMBER<br>33<br>33<br>33<br>33<br>21<br>21<br>21<br>21<br>21<br>21<br>21<br>21<br>21<br>21<br>21<br>21<br>21       | mitter or an as<br>o enter "E". If y<br>see page (v)<br>ch station. Fo<br>ns, if any, give<br>anel line-ups, '<br>CHANN<br>3. TYPE<br>OF<br>STATION<br>N-M<br>N-M<br>N-M<br>N-M<br>N-M<br>N-M<br>N<br>N-M<br>N<br>N-M<br>N<br>N-M<br>N<br>N<br>N-M<br>N<br>N<br>N-M<br>N<br>N<br>N-M<br>N<br>N<br>N<br>N | ssociation repres<br>you carried the of<br>of the general i<br>r U.S. stations, I<br>e the name of the<br>use a separate s<br>EL LINE-UP<br>4. DISTANT?<br>(Yes or No)<br>NO<br>NO<br>NO<br>NO<br>NO<br>NO<br>NO<br>NO<br>NO<br>NO<br>NO<br>NO<br>NO | senting the primar<br>channel on any ot<br>nstructions locate<br>list the community<br>e community with<br>space G for each<br>AA<br>5. BASIS OF<br>CARRIAGE | <ul> <li>tem or an association representing<br/>by transmitter, enter the designa-<br/>her basis, enter "O." For a further<br/>d in the paper SA3 form.</li> <li>to which the station is licensed by the<br/>which the station is identifed.<br/>channel line-up.</li> <li>6. LOCATION OF STATION</li> <li>Ozark, AL</li> <li>Ozark, AL</li> <li>Ozark, AL</li> <li>Ozark, AL</li> <li>Dothan, AL</li> <li>Dothan, AL</li> <li>Dothan, AL</li> <li>Louisville, AL</li> <li>Lothan, AL</li> <li>Dothan, AL</li> <li>Dothan, AL</li> </ul> | additional information                                          |

| Name                              |                                                                                                    | LEGAL NAME OF OWNER OF CABLE SYSTEM:SYSTEM ID#WideOpenWest, Inc.061834                                                                                                    |                                                                                                    |                                                                                                    |                         |                                                                                                |                                                                                        |                                                  |                                                                |  |  |
|-----------------------------------|----------------------------------------------------------------------------------------------------|----------------------------------------------------------------------------------------------------|----------------------------------------------------------------------------------------------------|----------------------------------------------------------------------------------------------------|-------------------------|------------------------------------------------------------------------------------------------|----------------------------------------------------------------------------------------|--------------------------------------------------|----------------------------------------------------------------|--|--|
| н                                 |                                                                                                    | t every radio s                                                                                                    | tation ca                                                                                                  | rried on a separate and discre<br>nerally receivable" by your ca                                                                                                    |                         |                                                                                                |                                                                                        |                                                  |                                                                |  |  |
| Primary<br>Transmitters:<br>Radio | receivable if (1)<br>on the basis of<br>For detailed info<br>located in the p<br>Column 1: lo<br>Column 2: S<br>Column 3: lf<br>signal, indicate<br>Column 4: G | i it is carried by<br>monitoring, to<br>ormation abou<br>aper SA3 form<br>dentify the call<br>State whether t<br>f the radio stati<br>this by placing<br>Sive the statior | y the syst<br>be receivent<br>t the the<br>sign of e<br>he statio<br>ion's sign<br>a check<br>a's location | <b>H-Band FM Carriage:</b> Under O<br>tem whenever it is received at<br>ved at the headend, with the s<br>Copyright Office regulations o<br>each station carried.<br>In is AM or FM.<br>hal was electronically process<br>is mark in the "S/D" column.<br>on (the community to which the<br>the community with which the | t th<br>syston t<br>eed | e system's hea<br>tem's FM anter<br>this point, see p<br>by the cable sy<br>station is license | dend, and (2)<br>ina, during ce<br>bage (vi) of the<br>rstem as a sep<br>ed by the FCC | it can be<br>rtain stat<br>e genera<br>parate ar | e expected,<br>ted intervals.<br>I instructions<br>nd discrete |  |  |
|                                   | CALL SIGN                                                                                                    | AM or FM                                                                                                    | S/D                                                                                                    | LOCATION OF STATION                                                                                                    | Π                       | CALL SIGN                                                                                      | AM or FM                                                                               | S/D                                              | LOCATION OF STATION                                            |  |  |
|                                   |                                                                                                    |                                                                                                    |                                                                                                    |                                                                                                    |                         | -                                                                                              |                                                                                        |                                                  |                                                                |  |  |
|                                   |                                                                                                    |                                                                                                    |                                                                                                    |                                                                                                    | -                       |                                                                                                |                                                                                        |                                                  |                                                                |  |  |
|                                   |                                                                                                    |                                                                                                    |                                                                                                    |                                                                                                    |                         |                                                                                                |                                                                                        |                                                  |                                                                |  |  |
|                                   |                                                                                                    |                                                                                                    |                                                                                                    |                                                                                                    |                         |                                                                                                |                                                                                        |                                                  |                                                                |  |  |
|                                   |                                                                                                    |                                                                                                    |                                                                                                    |                                                                                                    |                         |                                                                                                |                                                                                        |                                                  |                                                                |  |  |
|                                   |                                                                                                    |                                                                                                    |                                                                                                    |                                                                                                    |                         |                                                                                                |                                                                                        |                                                  |                                                                |  |  |
|                                   |                                                                                                    |                                                                                                    |                                                                                                    |                                                                                                    |                         |                                                                                                |                                                                                        |                                                  |                                                                |  |  |
|                                   |                                                                                                    |                                                                                                    |                                                                                                    |                                                                                                    |                         |                                                                                                |                                                                                        |                                                  |                                                                |  |  |
|                                   |                                                                                                    |                                                                                                    |                                                                                                    |                                                                                                    |                         |                                                                                                |                                                                                        |                                                  |                                                                |  |  |
|                                   |                                                                                                    |                                                                                                    |                                                                                                    |                                                                                                    |                         |                                                                                                |                                                                                        |                                                  |                                                                |  |  |
|                                   |                                                                                                    |                                                                                                    |                                                                                                    |                                                                                                    |                         |                                                                                                |                                                                                        |                                                  |                                                                |  |  |
|                                   |                                                                                                    |                                                                                                    |                                                                                                    |                                                                                                    |                         |                                                                                                |                                                                                        |                                                  |                                                                |  |  |
|                                   |                                                                                                    |                                                                                                    |                                                                                                    |                                                                                                    |                         |                                                                                                |                                                                                        |                                                  |                                                                |  |  |
|                                   |                                                                                                    |                                                                                                    |                                                                                                    |                                                                                                    |                         |                                                                                                |                                                                                        |                                                  |                                                                |  |  |
|                                   |                                                                                                    |                                                                                                    |                                                                                                    |                                                                                                    |                         |                                                                                                |                                                                                        |                                                  |                                                                |  |  |
|                                   |                                                                                                    |                                                                                                    |                                                                                                    |                                                                                                    |                         |                                                                                                |                                                                                        |                                                  |                                                                |  |  |
|                                   |                                                                                                    |                                                                                                    |                                                                                                    |                                                                                                    |                         |                                                                                                |                                                                                        |                                                  |                                                                |  |  |
|                                   |                                                                                                    |                                                                                                    |                                                                                                    |                                                                                                    |                         |                                                                                                |                                                                                        |                                                  |                                                                |  |  |
|                                   |                                                                                                    |                                                                                                    |                                                                                                    |                                                                                                    |                         |                                                                                                |                                                                                        |                                                  |                                                                |  |  |
|                                   |                                                                                                    |                                                                                                    |                                                                                                    |                                                                                                    | -                       |                                                                                                |                                                                                        |                                                  |                                                                |  |  |
|                                   |                                                                                                    |                                                                                                    |                                                                                                    |                                                                                                    | -                       |                                                                                                |                                                                                        |                                                  |                                                                |  |  |
|                                   |                                                                                                    |                                                                                                    |                                                                                                    |                                                                                                    |                         |                                                                                                |                                                                                        |                                                  |                                                                |  |  |
|                                   |                                                                                                    |                                                                                                    |                                                                                                    |                                                                                                    | .                       |                                                                                                |                                                                                        |                                                  |                                                                |  |  |
|                                   |                                                                                                    |                                                                                                    |                                                                                                    |                                                                                                    | -                       |                                                                                                |                                                                                        |                                                  |                                                                |  |  |
|                                   |                                                                                                    |                                                                                                    |                                                                                                    |                                                                                                    |                         |                                                                                                |                                                                                        |                                                  |                                                                |  |  |
|                                   |                                                                                                    |                                                                                                    |                                                                                                    |                                                                                                    |                         |                                                                                                |                                                                                        |                                                  |                                                                |  |  |
|                                   |                                                                                                    |                                                                                                    |                                                                                                    |                                                                                                    | .                       |                                                                                                |                                                                                        |                                                  |                                                                |  |  |
|                                   |                                                                                                    |                                                                                                    |                                                                                                    |                                                                                                    | -                       |                                                                                                |                                                                                        |                                                  |                                                                |  |  |
|                                   |                                                                                                    |                                                                                                    |                                                                                                    |                                                                                                    | -                       |                                                                                                |                                                                                        |                                                  |                                                                |  |  |
|                                   |                                                                                                    |                                                                                                    |                                                                                                    |                                                                                                    |                         |                                                                                                |                                                                                        |                                                  |                                                                |  |  |
|                                   |                                                                                                    |                                                                                                    |                                                                                                    |                                                                                                    | [.                      |                                                                                                |                                                                                        |                                                  |                                                                |  |  |
|                                   |                                                                                                    |                                                                                                    |                                                                                                    |                                                                                                    | -                       |                                                                                                |                                                                                        |                                                  |                                                                |  |  |
|                                   |                                                                                                    |                                                                                                    |                                                                                                    |                                                                                                    | -                       |                                                                                                |                                                                                        |                                                  |                                                                |  |  |
|                                   |                                                                                                    |                                                                                                    |                                                                                                    |                                                                                                    | -                       |                                                                                                |                                                                                        |                                                  |                                                                |  |  |
|                                   |                                                                                                    |                                                                                                    |                                                                                                    |                                                                                                    |                         |                                                                                                |                                                                                        |                                                  |                                                                |  |  |

| FORM SA3E. PAGE 5.                                                                                                    |                       |                           |                                                           |                     |                         |                         | PERIOD: 2022         |  |
|----------------------------------------------------------------------------------------------------|-----------------------|---------------------------|-----------------------------------------------------------|---------------------|-------------------------|-------------------------|----------------------|--|
| LEGAL NAME OF OWNER OF                                                                                                    | CABLE SYST            | EM:                       |                                                           |                     |                         | SYSTEM ID#              | Name                 |  |
| WideOpenWest, Inc.                                                                                                    |                       |                           |                                                           |                     |                         | 061834                  |                      |  |
| SUBSTITUTE CARRIAG                                                                                                    | E: SPECIA             |                           | NT AND PROGRAM LOG                                        | i                   |                         |                         |                      |  |
|                                                                                                    |                       |                           |                                                           |                     |                         |                         |                      |  |
| n General: In space I, iden<br>substitute basis during the a                                                                                                    |                       |                           |                                                           |                     |                         |                         |                      |  |
| substitute basis during the accounting period, under specific present and former FCC rules, regulations, or authorizations. For a further explanation of the programming that must be included in this log, see page (v) of the general instructions located in the paper SA3 form. |                       |                           |                                                           |                     |                         |                         |                      |  |
| . SPECIAL STATEMEN                                                                                                    |                       | NING SUBST                | ITUTE CARRIAGE                                            |                     |                         |                         | Carriage:<br>Special |  |
| During the accounting pe<br>proadcast by a distant sta                                                                                                    |                       | ir cable system           | i carry, on a substitute basi                             | s, any nonne        |                         |                         | Statement an         |  |
|                                                                                                    |                       | rest of this nac          | ge blank. If your answer is '                             | Yes " vou mi        | Ist complete the proc   |                         | Program Lo           |  |
| bg in block 2.                                                                                                    |                       |                           |                                                           | roo, you me         |                         | jram                    |                      |  |
| LOG OF SUBSTITUTI                                                                                                    |                       |                           | A. B II II                                                |                     | 11.1. 16.41 to          |                         |                      |  |
| ear. If you need more spa                                                                                                    |                       |                           | ite line. Use abbreviations<br>al pages.                  | wherever pos        | ssible, if their meanin | g is                    |                      |  |
| Column 1: Give the title                                                                                                    | of every no           | nnetwork telev            | ision program (substitute p                               |                     |                         |                         |                      |  |
|                                                                                                    |                       |                           | ur cable system substitute<br>s. See page (vi) of the gen |                     |                         |                         |                      |  |
| A3 form for futher information                                                                                                    | ation. Do no          | ot use general o          | categories like "movies", or                              |                     |                         |                         |                      |  |
| tles, for example, "I Love I                                                                                                    |                       |                           | 76ers vs. Bulls."<br>r "Yes." Otherwise enter "N          | 0."                 |                         |                         |                      |  |
|                                                                                                    |                       |                           | asting the substitute progra                              |                     |                         |                         |                      |  |
|                                                                                                    |                       |                           | ne community to which the<br>community with which the s   |                     |                         | in                      |                      |  |
| Column 5: Give the mor                                                                                                    | 1aulari static        | when your sys             | tem carried the substitute p                              | program. Use        | numerals, with the n    | nonth                   |                      |  |
| rst. Example: for May 7 gi                                                                                                    |                       |                           |                                                           | -                   | 1 :                     | - <b>4</b> - <b>b</b> - |                      |  |
|                                                                                                    |                       |                           | gram was carried by your o<br>ed by a system from 6:01:   |                     |                         | atery                   |                      |  |
| tated as "6:00–6:30 p.m."                                                                                                    |                       |                           |                                                           |                     |                         |                         |                      |  |
|                                                                                                    |                       |                           | was substituted for progra<br>uring the accounting period |                     |                         |                         |                      |  |
| gram was substituted for p                                                                                                    | rogramming            |                           | em was permitted to delete                                |                     |                         |                         |                      |  |
| effect on October 19, 1976                                                                                                    | •                     |                           |                                                           | _                   |                         |                         |                      |  |
|                                                                                                    |                       |                           |                                                           |                     | EN SUBSTITUTE           | 7. REASON               |                      |  |
|                                                                                                    |                       |                           |                                                           |                     | 6. TIMES                | FOR<br>DELETION         |                      |  |
| 1. TITLE OF PROGRAM                                                                                                    | 2. LIVE?<br>Yes or No | 3. STATION'S<br>CALL SIGN | 4. STATION'S LOCATION                                     | 5. MONTH<br>AND DAY | FROM – T                | -                       |                      |  |
|                                                                                                    |                       |                           |                                                           |                     | _                       |                         |                      |  |
|                                                                                                    |                       |                           |                                                           |                     | _                       |                         |                      |  |
|                                                                                                    |                       |                           |                                                           |                     | _                       |                         |                      |  |
|                                                                                                    |                       |                           |                                                           |                     |                         |                         |                      |  |
|                                                                                                    |                       |                           |                                                           |                     |                         |                         |                      |  |
|                                                                                                    |                       |                           |                                                           |                     |                         |                         |                      |  |
|                                                                                                    |                       |                           |                                                           |                     |                         |                         |                      |  |
|                                                                                                    |                       |                           |                                                           |                     |                         |                         |                      |  |
|                                                                                                    |                       |                           |                                                           |                     |                         |                         |                      |  |
|                                                                                                    |                       |                           |                                                           |                     |                         |                         |                      |  |
|                                                                                                    |                       |                           |                                                           |                     |                         |                         |                      |  |
|                                                                                                    |                       |                           |                                                           |                     |                         |                         |                      |  |
|                                                                                                    |                       |                           |                                                           |                     |                         |                         |                      |  |
|                                                                                                    |                       |                           |                                                           |                     | _                       |                         |                      |  |
|                                                                                                    |                       |                           |                                                           |                     | _                       |                         |                      |  |
|                                                                                                    | 1                     |                           |                                                           |                     | _                       |                         |                      |  |
|                                                                                                    |                       |                           |                                                           |                     |                         |                         |                      |  |
|                                                                                                    |                       |                           |                                                           |                     |                         |                         |                      |  |
|                                                                                                    |                       |                           |                                                           |                     |                         |                         |                      |  |
|                                                                                                    |                       |                           |                                                           |                     |                         |                         |                      |  |

\_\_\_\_

# ACCOUNTING PERIOD: 2022/1

FORM SA3E. PAGE 6.

|                              | LEGAL NAME OF C                                                                                                    | EGAL NAME OF OWNER OF CABLE SYSTEM: SYSTEM ID#                                                                                                    |               |                                                  |       |                  |                  |              |             |  |  |  |
|------------------------------|----------------------------------------------------------------------------------------------------|----------------------------------------------------------------------------------------------------|---------------|--------------------------------------------------|-------|------------------|------------------|--------------|-------------|--|--|--|
| Name                         | WideOpenW                                                                                                    | est, Inc.                                                                                                    |               |                                                  |       |                  |                  |              | 061834      |  |  |  |
| J                            | time carriage du                                                                                                    | s space ties in v<br>ie to lack of acti                                                                                                    | vated channel | f space G. If you liste<br>capacity, you are req | uirec | to complete this | s log giving the |              |             |  |  |  |
| Part-Time<br>Carriage<br>Log | Column 1 (C<br>column 5 of spa<br>Column 2 (D<br>curred during th<br>• Give the mont<br>"4/10."<br>• State the start<br>television statio<br>"app." Example: | State the starting and ending times of carriage to the nearest quarter hour. In any case where carriage ran to the end of the elevision station's broadcast day, you may give an approximate ending hour, followed by the abbreviation app." Example: "12:30 a.m.– 3:15 a.m. app."<br>You may group together any dates when the hours of carriage were the same. Example: "5/10-5/14, 6:00 p.m.– |               |                                                  |       |                  |                  |              |             |  |  |  |
|                              |                                                                                                    |                                                                                                    | D             | ATES AND HOURS                                   | OF F  | ART-TIME CAR     | RIAGE            |              |             |  |  |  |
|                              |                                                                                                    | WHEN                                                                                                    | I CARRIAGE C  | CCURRED                                          |       |                  | WHEN             | N CARRIAGE O | CCURRED     |  |  |  |
|                              | CALL SIGN                                                                                                    | DATE                                                                                                    | FROM          | IOURS<br>TO                                      |       | CALL SIGN        | DATE             | H<br>FROM    | IOURS<br>TO |  |  |  |
|                              |                                                                                                    | DATE                                                                                                    | TROM          | _                                                |       |                  | DATE             | TROM         | _           |  |  |  |
|                              |                                                                                                    |                                                                                                    |               | _                                                |       |                  |                  |              | _           |  |  |  |
|                              |                                                                                                    |                                                                                                    |               | _                                                |       |                  |                  |              | _           |  |  |  |
|                              |                                                                                                    |                                                                                                    |               |                                                  |       |                  |                  |              | _           |  |  |  |
|                              |                                                                                                    |                                                                                                    |               |                                                  |       |                  |                  |              |             |  |  |  |
|                              |                                                                                                    |                                                                                                    |               |                                                  |       |                  |                  |              |             |  |  |  |
|                              |                                                                                                    |                                                                                                    |               |                                                  |       |                  |                  |              |             |  |  |  |
|                              |                                                                                                    |                                                                                                    |               | <del></del>                                      |       |                  |                  |              |             |  |  |  |
|                              |                                                                                                    |                                                                                                    |               |                                                  |       |                  |                  |              |             |  |  |  |
|                              |                                                                                                    |                                                                                                    |               |                                                  |       |                  |                  |              |             |  |  |  |
|                              |                                                                                                    |                                                                                                    |               |                                                  |       |                  |                  |              | _           |  |  |  |
|                              |                                                                                                    |                                                                                                    |               | _                                                |       |                  |                  |              | _           |  |  |  |
|                              |                                                                                                    |                                                                                                    |               | _                                                |       |                  |                  |              | _           |  |  |  |
|                              |                                                                                                    |                                                                                                    |               | _                                                |       |                  |                  |              | _           |  |  |  |
|                              |                                                                                                    |                                                                                                    |               | _                                                |       |                  |                  |              | _           |  |  |  |
|                              |                                                                                                    |                                                                                                    |               |                                                  |       |                  |                  |              | _           |  |  |  |
|                              |                                                                                                    |                                                                                                    |               |                                                  |       |                  |                  |              |             |  |  |  |
|                              |                                                                                                    |                                                                                                    |               |                                                  |       |                  |                  |              |             |  |  |  |
|                              |                                                                                                    |                                                                                                    |               | <del></del>                                      |       |                  |                  |              |             |  |  |  |
|                              |                                                                                                    |                                                                                                    |               |                                                  |       |                  |                  |              |             |  |  |  |
|                              |                                                                                                    |                                                                                                    |               |                                                  |       |                  |                  |              |             |  |  |  |
|                              |                                                                                                    |                                                                                                    |               |                                                  |       |                  |                  |              |             |  |  |  |
|                              |                                                                                                    |                                                                                                    |               |                                                  |       |                  |                  |              |             |  |  |  |
|                              |                                                                                                    |                                                                                                    |               |                                                  |       |                  |                  |              |             |  |  |  |
|                              |                                                                                                    |                                                                                                    |               | _                                                |       |                  |                  |              | _           |  |  |  |
|                              |                                                                                                    |                                                                                                    |               | _                                                |       |                  |                  |              | _           |  |  |  |
|                              |                                                                                                    |                                                                                                    |               | _                                                |       |                  |                  |              | _           |  |  |  |
|                              |                                                                                                    |                                                                                                    |               | _                                                |       |                  |                  |              | _           |  |  |  |
|                              |                                                                                                    |                                                                                                    |               |                                                  |       |                  |                  |              |             |  |  |  |

|                                                                                                    |                                                                                                    |               | SYSTEM ID#<br>061834                          | Name                                                  |
|----------------------------------------------------------------------------------------------------|----------------------------------------------------------------------------------------------------|---------------|-----------------------------------------------|-------------------------------------------------------|
|                                                                                                    | leOpenWest, Inc.                                                                                                    |               | 001034                                        |                                                       |
| Inst<br>all a<br>(as i                                                                                 | DSS RECEIPTS<br>ructions: The figure you give in this space determines the form you fle and the amount you<br>mounts (gross receipts) paid to your cable system by subscribers for the system's seconda<br>dentifed in space E) during the accounting period. For a further explanation of how to comp<br>e (vii) of the general instructions.                                                                                                    | ary transmis  | sion service                                  | K<br>Gross Receipts                                   |
| IMP                                                                                                    | Gross receipts from subscribers for secondary transmission service(s) during the accounting period. ORTANT: You must complete a statement in space P concerning gross receipts.                                                                                                    | \$<br>(Amo    | <b>1,047,430.05</b><br>unt of gross receipts) |                                                       |
|                                                                                                    |                                                                                                    | (/ 110        |                                               |                                                       |
| <ul> <li>Instru</li> <li>Cont</li> <li>Cont</li> <li>If you</li> <li>If you</li> <li>If you</li> </ul> | RIGHT ROYALTY FEE<br>ctions: Use the blocks in this space L to determine the royalty fee you owe:<br>uplete block 1, showing your minimum fee.<br>uplete block 2, showing whether your system carried any distant television stations.<br>ur system did not carry any distant television stations, leave block 3 blank. Enter the amount<br>rom block 1 on line 1 of block 4, and calculate the total royalty fee.<br>ur system did carry any distant television stations, you must complete the applicable parts of<br>mpanying this form and attach the schedule to your statement of account. |               |                                               | L<br>Copyright<br>Royalty Fee                         |
|                                                                                                    | rt 8 or part 9, block A, of the DSE schedule was completed, the base rate fee should be en<br>k 3 below.                                                                                                    | ntered on lin | e 1 of                                        |                                                       |
| 3 be                                                                                                   |                                                                                                    |               |                                               |                                                       |
|                                                                                                    | rt 7 or part 9, block B, of the DSE schedule was completed, the surcharge amount should t<br>block 4 below.                                                                                                    | be entered    | on line                                       |                                                       |
| Block<br>1                                                                                             | <b>MINIMUM FEE:</b> All cable systems with semiannual gross receipts of \$527,600 or more are least the minimum fee, regardless of whether they carried any distant stations. This fee is system's gross receipts for the accounting period.                                                                                                    | 1.064 perce   | ent of the                                    |                                                       |
|                                                                                                    | Line 1. Enter the amount of gross receipts from space K<br>Line 2. Multiply the amount in line 1 by 0.01064                                                                                                    | \$            | 1,047,430.05                                  |                                                       |
|                                                                                                    | Enter the result here.                                                                                                    | •             |                                               |                                                       |
|                                                                                                    | This is your minimum fee.                                                                                                    | \$            | 11,144.66                                     |                                                       |
| Block<br>2                                                                                             | <ul> <li>DISTANT TELEVISION STATIONS CARRIED: Your answer here must agree with the information space G. If, in space G, you identified any stations as "distant" by stating "Yes" in column 4 "Yes" in this block.</li> <li>Did your cable system carry any distant television stations during the accounting period?</li> <li>Yes—Complete the DSE schedule.</li> <li>No—Leave block 3 below blank and co</li> </ul>                                                                                                    | 4, you must   | check                                         |                                                       |
| Block<br>3                                                                                             | Line 1. <b>BASE RATE FEE:</b> Enter the base rate fee from either part 8, section 3 or 4, or part 9, block A of the DSE schedule. If none, enter zero                                                                                                    | \$            | -                                             |                                                       |
|                                                                                                    | Line 2. <b>3.75 Fee:</b> Enter the total fee from line 7, block C, part 6 of the DSE schedule. If none, enter zero                                                                                                    |               | 0.00                                          |                                                       |
|                                                                                                    | Line 3. Add lines 1 and 2 and enter here                                                                                                    | \$            | -                                             |                                                       |
| Block<br>4                                                                                             | Line 1. BASE RATE FEE/3.75 FEE or MINIMUM FEE: Enter either the minimum fee<br>from block 1 or the sum of the base rate fee / 3.75 fee from block 3, line 3,<br>whichever is larger                                                                                                    | \$            | 11,144.66                                     | Cable systems                                         |
|                                                                                                    | Line 2. SYNDICATED EXCLUSIVITY SURCHARGE: Enter the fee from either part 7<br>(block D, section 3 or 4) or part 9 (block B) of the DSE schedule. If none, enter                                                                                                    |               | 0.00                                          | submitting<br>additional                              |
|                                                                                                    | zero.<br>Line 3. Line 3. INTEREST CHARGE: Enter the amount from line 4, space Q, page 9<br>(Interest Worksheet)                                                                                                    |               | 0.00                                          | deposits under<br>Section 111(d)(7)<br>should contact |
|                                                                                                    | Line 4. FILING FEE.                                                                                                    | \$            | 725.00                                        | the Licensing<br>additional fees.<br>Division for the |
|                                                                                                    | TOTAL ROYALTY AND FILING FEES DUE FOR ACCOUNTING PERIOD.         Add Lines 1, 2 and 3 of block 4 and enter total here                                                                                                    | \$            | 11,869.66                                     | appropriate<br>form for<br>submitting the             |
|                                                                                                    | EFT Trace # or TRANSACTION ID #                                                                                                    |               |                                               | additional fees.                                      |
|                                                                                                    | Remit this amount via <i>electronic payment</i> payable to Register of Copyrights. (See general instructions located in the paper SA3 form and the Excel instructions tab f                                                                                                    |               |                                               |                                                       |

FORM SA3E. PAGE 7.

| ACCOUNTING PERIO                           | DD: 2022/1                                                                                                    |                        |                                                                   |                                 |                     |                 |                       |                 | FOR                    | M SA3E. | PAGE 8. |
|--------------------------------------------|----------------------------------------------------------------------------------------------------|------------------------|-------------------------------------------------------------------|---------------------------------|---------------------|-----------------|-----------------------|-----------------|------------------------|---------|---------|
| Name                                       | LEGAL NAME OF OWNER                                                                                                    | OF CABLE S             | YSTEM:                                                            |                                 |                     |                 |                       |                 |                        |         | EM ID#  |
| Name                                       | WideOpenWest, I                                                                                                    | nc.                    |                                                                   |                                 |                     |                 |                       |                 |                        | 0       | 61834   |
| M<br>Channels                              | CHANNELS<br>Instructions: You<br>to its subscribers a                                                                           | -                      |                                                                   |                                 |                     | -               |                       |                 | stations               |         |         |
|                                            | 1. Enter the total number of channels on which the cable       18         system carried television broadcast stations       18 |                        |                                                                   |                                 |                     |                 |                       |                 |                        |         |         |
|                                            |                                                                                                    | ble system             | activated channels<br>a carried televisior<br>s                   | n broadcast statio              |                     |                 |                       |                 | 256                    |         |         |
| <b>N</b><br>Individual to                  | INDIVIDUAL TO E<br>we can contact ab                                                                                            |                        |                                                                   |                                 | ON IS NEEDE         | D: (Identify    | <i>i</i> an individua | al              |                        |         |         |
| Be Contacted<br>for Further<br>Information | Name <b>Jim W</b>                                                                                                    | aechter                |                                                                   |                                 |                     |                 |                       | Telephone       | 720-219-8271           |         |         |
|                                            | Address 7887 E<br>(Number, s                                                                                                    |                        | view Ave., Sui<br>route, apartment, or s                          |                                 |                     |                 |                       |                 |                        |         |         |
|                                            |                                                                                                    | wood, C                | O 80111                                                           |                                 |                     |                 |                       |                 |                        |         |         |
|                                            | Email                                                                                                    | Jim.W                  | /aechter@wov                                                      | winc.com                        |                     | F               | ax (optional)         | )               |                        |         |         |
| ο                                          | CERTIFICATION (Tr                                                                                                    | nis stateme            | ent of account mu                                                 | st be certifed and              | d signed in acc     | cordance w      | rith Copyright        | t Office regul  | ations.)               |         |         |
| Certifcation                               | • I, the undersigned, I                                                                                                    | nereby cert            | ify that (Check one                                               | e, but only one , of            | the boxes.)         |                 |                       |                 |                        |         |         |
|                                            | (Owner other tha                                                                                                    | an corpora             | ation or partnersh                                                | <b>ip)</b> I am the owne        | r of the cable sy   | ystem as ide    | entifed in line       | 1 of space B;   | or                     |         |         |
|                                            |                                                                                                    |                        | n corporation or p<br>nd that the owner is                        |                                 |                     |                 | of the owner o        | of the cable sy | stem as identified     |         |         |
|                                            | X (Officer or partr<br>in line 1 of                                                                                             |                        | n officer (if a corpo                                             | ration) or a partne             | er (if a partnersh  | iip) of the le  | gal entity ider       | ntifed as owne  | er of the cable syster | n       |         |
|                                            | <ul> <li>I have examined the<br/>are true, complete,<br/>[18 U.S.C., Section</li> </ul>                                         | and correc             | t to the best of my                                               |                                 |                     |                 |                       |                 | nerein                 |         |         |
|                                            |                                                                                                    | Х                      | /s/ Craig Ma                                                      | rtin                            |                     |                 |                       |                 |                        |         |         |
|                                            |                                                                                                    | Enter an<br>(e.g., /s/ | electronic signatur<br>John Smith). Befor<br>hen type /s/ and you | re entering the first           | t forward slash o   | of the /s/ sigr | nature, place y       | our cursor in   | the box and press the  | e "F2"  |         |
|                                            |                                                                                                    |                        | or printed name:                                                  |                                 | -                   |                 |                       |                 | uonty setungs.         |         |         |
|                                            |                                                                                                    | Title:                 | General Cou<br>(Title of offici                                   | unsel<br>al position held in co | prporation or partn | nership)        |                       |                 |                        |         |         |
|                                            |                                                                                                    | Date:                  | August 3, 2022                                                    |                                 |                     |                 |                       |                 |                        |         |         |
| Privacy Act Notice                         | Section 111 of title 17 of                                                                                                    | of the United          | d States Code autho                                               | orizes the Copyrigh             | ht Offce to collec  | ct the persor   | nally identifying     | g information ( | PII) requested on this | 6       |         |

form in order to process your statement of account. PII is any personal information that can be used to identify or trace an individual, such as name, address and telephone numbers. By providing PII, you are agreeing to the routine use of it to establish and maintain a public record, which includes appearing in the Offce's public indexes and in search reports prepared for the public. The effect of not providing the PII requested is that it may delay processing of your statement of account and its placement in the completed record of statements of account, and it may affect the legal sufficiency of the fling, a determination that would be made by a court of law.

| FORM SA3E. I | PAGE9. |
|--------------|--------|
|--------------|--------|

| EGAL NAME OF OWNER OF CABLE SYSTEM: SYSTEM SYSTEM                                                                                                    | ID#                                                                  |
|----------------------------------------------------------------------------------------------------|----------------------------------------------------------------------|
| VideOpenWest, Inc. 061                                                                                                    | 834 Name                                                             |
| SPECIAL STATEMENT CONCERNING GROSS RECEIPTS EXCLUSIONS         The Satellite Home Viewer Act of 1988 amended Title 17, section 111(d)(1)(A), of the Copyright Act by adding the following sentence:         "In determining the total number of subscribers and the gross amounts paid to the cable system for the basic service of providing secondary transmissions of primary broadcast transmitters, the system shall not include subscribers and amounts collected from subscribers receiving secondary transmissions pursuant to section 119."         For more information on when to exclude these amounts, see the note on page (vii) of the general instructions in the paper SA3 form.         During the accounting period did the cable system exclude any amounts of gross receipts for secondary transmissions made by satellite carriers to satellite dish owners? | P<br>Special<br>Statement<br>Concerning<br>Gross Receip<br>Exclusion |
| X NO<br>YES. Enter the total here and list the satellite carrier(s) below                                                                                                    |                                                                      |
| Name     Name       Mailing Address     Mailing Address                                                                                                    |                                                                      |
|                                                                                                    |                                                                      |
| <b>INTEREST ASSESSMENTS</b><br>You must complete this worksheet for those royalty payments submitted as a result of a late payment or underpayment.<br>For an explanation of interest assessment, see page (viii) of the general instructions in the paper SA3 form.                                                                                                    | Q                                                                    |
| Line 1 Enter the amount of late payment or underpayment                                                                                                    | Interest<br>Assessment                                               |
| X                                                                                                    |                                                                      |
| Line 2 Multiply line 1 by the interest rate* and enter the sum here                                                                                                    |                                                                      |
|                                                                                                    | s                                                                    |
| Line 3 Multiply line 2 by the number of days late and enter the sum here                                                                                                    | s<br>                                                                |
| Line 3 Multiply line 2 by the number of days late and enter the sum here                                                                                                    | s<br>                                                                |
| Line 3 Multiply line 2 by the number of days late and enter the sum here       x         Line 3 Multiply line 3 by 0.00274** enter here and on line 3, block 4,       x         space L, (page 7)       \$         (interest charge)       * To view the interest rate chart click on www.copyright.gov/licensing/interest-rate.pdf. For further assistance please                                                                                                    | <br>s<br>                                                            |
| Line 3 Multiply line 2 by the number of days late and enter the sum here       x         Line 3 Multiply line 2 by the number of days late and enter the sum here       x         x       0.00274         Line 4 Multiply line 3 by 0.00274** enter here and on line 3, block 4,       space L, (page 7)         x       \$         (interest charge)         * To view the interest rate chart click on www.copyright.gov/licensing/interest-rate.pdf. For further assistance please contact the Licensing Division at (202) 707-8150 or licensing@copyright.gov.                                                                                                    | s<br>                                                                |
| Line 3 Multiply line 2 by the number of days late and enter the sum here                                                                                                    |                                                                      |
| Line 3       Multiply line 2 by the number of days late and enter the sum here       x                                                                                                    |                                                                      |

search reports prepared for the public. The effect of not providing the PII requested is that it may delay processing of your statement of account and its placement in the completed record of statements of account, and it may affect the legal suffciency of the fling, a determination that would be made by a court of law.

### INSTRUCTIONS FOR DSE SCHEDULE WHAT IS A "DSE"

The term "distant signal equivalent" (DSE) generally refers to the numerical value given by the Copyright Act to each distant television station carried by a cable system during an accounting period. Your system's total number of DSEs determines the royalty you owe. For the full definition, see page (v) of the General Instructions in the paper SA3 form.

#### FORMULAS FOR COMPUTING A STATION'S DSE

There are two different formulas for computing DSEs: (1) a basic formula for all distant stations listed in space G (page 3), and (2) a special formula for those stations carried on a substitute basis and listed in space I (page 5). (Note that if a particular station is listed in both space G and space I, a DSE must be computed twice for that station: once under the basic formula and again under the special formula. However, a station's total DSE is not to exceed its full type-value. If this happens, contact the Licensing Division.)

#### BASIC FORMULA: FOR ALL DISTANT STATIONS LISTED IN SPACE G OF SA3E (LONG FORM)

**Step 1**: Determine the station's type-value. For purposes of computing DSEs, the Copyright Act gives different values to distant stations depending upon their type. If, as shown in space G of your statement of account (page 3), a distant station is:

| Independent: its type-value is                                     | 1.00 |
|--------------------------------------------------------------------|------|
| Network: its type-value is                                         | 0.25 |
| Noncommercial educational: its type-value is                       | 0.25 |
| Note that local stations are not counted at all in computing DSEs. |      |

**Step 2:** Calculate the station's basis of carriage value: The DSE of a station also depends on its basis of carriage. If, as shown in space G of your Form SA3E, the station was carried part time because of lack of activated channel capacity, its basis of carriage value is determined by (1) calculating the number of hours the cable system carried the station during the accounting period, and (2) dividing that number by the total number of hours the station listed in space G is 1.0.

**Step 3:** Multiply the result of step 1 by the result of step 2. This gives you the particular station's DSE for the accounting period. (Note that for stations other than those carried on a part-time basis due to lack of activated channel capacity, actual multiplication is not necessary since the DSE will always be the same as the type value.)

### SPECIAL FORMULA FOR STATIONS LISTED IN SPACE I OF SA3E (LONG FORM)

Step 1: For each station, calculate the number of programs that, during the accounting period, were broadcast live by the station and were substituted for programs deleted at the option of the cable system.

(These are programs for which you have entered "Yes" in column 2 and "P" in column 7 of space  ${\sf I}.)$ 

Step 2: Divide the result of step 1 by the total number of days in the calendar year (365—or 366 in a leap year). This gives you the particular station's DSE for the accounting period.

#### TOTAL OF DSEs

In part 5 of this schedule you are asked to add up the DSEs for all of the distant television stations your cable system carried during the accounting period. This is the total sum of all DSEs computed by the basic formula and by the special formula.

#### THE ROYALTY FEE

The total royalty fee is determined by calculating the minimum fee and the base rate fee. In addition, cable systems located within certain television market areas may be required to calculate the 3.75 fee and/or the Syndicated Exclusivity Surcharge. Note: Distant multicast streams are not subject to the 3.75 fee or the Syndicated Exclusivity Surcharge. Distant simulcast streams are not subject to any royalty payment.

The 3.75 Fee. If a cable system located in whole or in part within a television market added stations after June 24, 1981, that would not have been permitted under FCC rules, regulations, and authorizations (hereafter referred to as "the former FCC rules") in effect on June 24, 1981, the system must compute the 3.75 fee using a formula based on the number of DSEs added. These DSEs used in computing the 3.75 fee will not be used in computing the base rate fee and Syndicated Exclusivity Surcharge.

The Syndicated Exclusivity Surcharge. Cable systems located in whole or in part within a major television market, as defined by FCC rules and regulations, must calculate a Syndicated Exclusivity Surcharge for the carriage of any commercial VHF station that places a grade B contour, in whole or in part, over the cable system that would have been subject to the FCC's syndicated exclusivity rules in effect on June 24, 1981.

**The Minimum Fee/Base Rate Fee/3.75 Percent Fee.** All cable systems fling SA3E (Long Form) must pay at least the minimum fee, which is 1.064 percent of gross receipts. The cable system pays either the minimum fee or the sum of the base rate fee and the 3.75 percent fee, whichever is larger, and a Syndicated Exclusivity Surcharge, as applicable.

What is a "Permitted" Station? A permitted station refers to a distant station whose carriage is not subject to the 3.75 percent rate but is subject to the base rate and, where applicable, the Syndicated Exclusivity Surcharge. A permitted station would include the following: 1) A station actually carried within any portion of a cable system prior

to June 25, 1981, pursuant to the former FCC rules.

2) A station first carried after June 24, 1981, which could have been carried under FCC rules in effect on June 24, 1981, if such carriage would not have exceeded the market quota imposed for the importation of distant stations under those rules.

3) A station of the same type substituted for a carried network, noncommercial educational, or regular independent station for which a quota was or would have been imposed under FCC rules (47 CFR 76.59 (b),(c), 76.61 (b),(c),(d), and 767.63 (a) [referring to 76.61 (b),(d)]) in effect on June 24, 1981.

4) A station carried pursuant to an individual waiver granted between April 16, 1976, and June 25, 1981, under the FCC rules and regulations in effect on April 15, 1976.

5) In the case of a station carried prior to June 25, 1981, on a part-time and/or substitute basis only, that fraction of the current DSE represented by prior carriage.

NOTE: If your cable system carried a station that you believe qualifies as a permitted station but does not fall into one of the above categories, please attach written documentation to the statement of account detailing the basis for its classifcation.

Substitution of Grandfathered Stations. Under section 76.65 of the former FCC rules, a cable system was not required to delete any station that it was authorized to carry or was lawfully carrying prior to March 31, 1972, even if the total number of distant stations carried exceeded the market quota imposed for the importation of distant stations. Carriage of these grandfathered stations is not subject to the 3.75 percent rate, but is subject to the Base Rate, and where applicable, the Syndicated Exclusivity Surcharge. The Copyright Royalty Tribunal has stated its view that, since section 76.65 of the former FCC rules would not have permitted substitution of a grandfathered station, the 3.75 percent Rate applies to a station substituted for a grandfathered station if carriage of the station exceeds the market quota imposed for the importation of distant stations.

# COMPUTING THE 3.75 PERCENT RATE—PART 6 OF THE DSE SCHEDULE

- Determine which distant stations were carried by the system pursuant to former FCC rules in effect on June 24, 1981.
- Identify any station carried prior to June 25, 198I, on a substitute and/or part-time basis only and complete the log to determine the portion of the DSE exempt from the 3.75 percent rate.
- Subtract the number of DSEs resulting from this carriage from the number of DSEs reported in part 5 of the DSE Schedule. This is the total number of DSEs subject to the 3.75 percent rate. Multiply these DSEs by gross receipts by .0375. This is the 3.75 fee.

#### COMPUTING THE SYNDICATED EXCLUSIVITY SURCHARGE— PART 7 OF THE DSE SCHEDULE

- Determine if any portion of the cable system is located within a top 100 major television market as defined by the FCC rules and regulations in effect on June 24, 1981. If no portion of the cable system is located in a major television market, part 7 does not have to be completed.
- Determine which station(s) reported in block B, part 6 are commercial VHF stations and place a grade B contour, in whole, or in part, over the cable system. If none of these stations are carried, part 7 does not have to be completed.
- Determine which of those stations reported in block b, part 7 of the DSE Schedule were carried before March 31,1972. These stations are exempt from the FCC's syndicated exclusivity rules in effect on June 24, 1981. If you qualify to calculate the royalty fee based upon the carriage of partially-distant stations, and you elect to do so, you must compute the surcharge in part 9 of this schedule.
- Subtract the exempt DSEs from the number of DSEs determined in block B of part 7. This is the total number of DSEs subject to the Syndicated Exclusivity Surcharge.
- Compute the Syndicated Exclusivity Surcharge based upon these DSEs and the appropriate formula for the system's market position.

# DSE SCHEDULE. PAGE 11.

# COMPUTING THE BASE RATE FEE-PART 8 OF THE DSE SCHEDULE

Determine whether any of the stations you carried were partially distantthat is, whether you retransmitted the signal of one or more stations to subscribers located within the station's local service area and, at the same time, to other subscribers located outside that area.

 If none of the stations were partially distant, calculate your base rate fee according to the following rates-for the system's permitted DSEs as reported in block B, part 6 or from part 5, whichever is applicable. First DSE 1.064% of gross receipts Each of the second, third, and fourth DSEs 0.701% of gross receipts

The fifth and each additional DSE 0.330% of gross receipts PARTIALLY DISTANT STATIONS-PART 9 OF THE DSE SCHEDULE

· If any of the stations were partially distant:

1. Divide all of your subscribers into subscriber groups depending on their location. A particular subscriber group consists of all subscribers who are distant with respect to exactly the same complement of stations.

2. Identify the communities/areas represented by each subscriber group.

3. For each subscriber group, calculate the total number of DSEs of that group's complement of stations.

If your system is located wholly outside all major and smaller television markets, give each station's DSEs as you gave them in parts 2, 3, and 4 of the schedule: or

If any portion of your system is located in a major or smaller television market, give each station's DSE as you gave it in block B, part 6 of this schedule.

4. Determine the portion of the total gross receipts you reported in space K (page 7) that is attributable to each subscriber group.

**Distant Stations Carried** 

OT A TION

5. Calculate a separate base rate fee for each subscriber group, using (1) the rates given above; (2) the total number of DSEs for that group's complement of stations; and (3) the amount of gross receipts attributable to that group.

6. Add together the base rate fees for each subscriber group to determine the system's total base rate fee.

7. If any portion of the cable system is located in whole or in part within a major television market, you may also need to complete part 9, block B of the Schedule to determine the Syndicated Exclusivity Surcharge.

What to Do If You Need More Space on the DSE Schedule. There are no printed continuation sheets for the schedule. In most cases, the blanks provided should be large enough for the necessary information. If you need more space in a particular part, make a photocopy of the page in question (identifying it as a continuation sheet), enter the additional information on that copy, and attach it to the DSE schedule.

Rounding Off DSEs. In computing DSEs on the DSE schedule, you may round off to no less than the third decimal point. If you round off a DSE in any case, you must round off DSEs throughout the schedule as follows:

- When the fourth decimal point is 1, 2, 3, or 4, the third decimal remains unchanged (example: .34647 is rounded to .346).
- When the fourth decimal point is 5, 6, 7, 8, or 9, the third decimal is rounded up (example: .34651 is rounded to .347).

The example below is intended to supplement the instructions for calculating only the base rate fee for partially distant stations. The cable system would also be subject to the Syndicated Exclusivity Surcharge for partially distant stations, if any portion is located within a major television market.

# COMPUTATION OF COPYRIGHT ROYALTY FEE FOR CABLE SYSTEM CARRYING PARTIALLY DISTANT STATIONS

CITV

EXAMPLE:

Dee

In most cases under current FCC rules, all of Fairvale would be within the local service area of both stations A and C and all of Rapid City and Bodega Bay would be within the local service areas of stations B, D, and E.

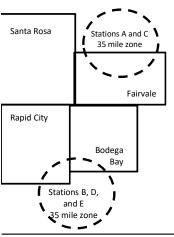

| STATION                      | DSE          | CITY              | OUTSIDE LO     | CAL          | GRU                         | SS RECEIPTS  |
|------------------------------|--------------|-------------------|----------------|--------------|-----------------------------|--------------|
| A (independent)              | 1.0          |                   | SERVICE ARI    | EA OF        | FROM S                      | SUBSCRIBERS  |
| B (independent)              | 1.0          | Santa Rosa        | Stations A, B, | C, D ,E      |                             | \$310,000.00 |
| C (part-time)                | 0.083        | Rapid City        | Stations A and | 1 C          |                             | 100,000.00   |
| D (part-time)                | 0.139        | Bodega Bay        | Stations A and | 1 C          |                             | 70,000.00    |
| E (network)                  | <u>0.25</u>  | Fairvale          | Stations B, D, | and E        |                             | 120,000.00   |
| TOTAL DSEs                   | 2.472        |                   | TOTAL GROS     | SS RECEIPTS  |                             | \$600,000.00 |
| Minimum Fee Total Gross R    | leceipts     |                   | \$600,000.00   |              |                             |              |
|                              |              |                   | x .01064       |              |                             |              |
|                              |              |                   | \$6,384.00     |              |                             |              |
| First Subscriber Group       |              | Second Subscr     | riber Group    |              | Third Subscriber Group      |              |
| (Santa Rosa)                 |              | (Rapid City and   | Bodega Bay)    |              | (Fairvale)                  |              |
| Gross receipts               | \$310,000.00 | Gross receipts    |                | \$170,000.00 | Gross receipts              | \$120,000.00 |
| DSEs                         | 2.472        | DSEs              |                | 1.083        | DSEs                        | 1.389        |
| Base rate fee                | \$6,497.20   | Base rate fee     |                | \$1,907.71   | Base rate fee               | \$1,604.03   |
| \$310,000 x .01064 x 1.0 =   | 3,298.40     | \$170,000 x .0106 | 64 x 1.0 =     | 1,808.80     | \$120,000 x .01064 x 1.0 =  | 1,276.80     |
| \$310,000 x .00701 x 1.472 = | 3,198.80     | \$170,000 x .0070 | )1 x .083 =    | 98.91        | \$120,000 x .00701 x .389 = | 327.23       |
| Base rate fee                | \$6,497.20   | Base rate fee     | -              | \$1,907.71   | Base rate fee               | \$1,604.03   |

Identification of Subscriber Groups

In this example, the cable system would enter \$10,008.94 in space L, block 3, line 1 (page 7)

# DSE SCHEDULE. PAGE 11. (CONTINUED)

| 1                      | LEGAL NAME OF OWNER OF CABLE                                                                  | SYSTEM: |                      |                  | S                      | YSTEM ID# |
|------------------------|-----------------------------------------------------------------------------------------------|---------|----------------------|------------------|------------------------|-----------|
|                        | WideOpenWest, Inc.                                                                            |         |                      |                  |                        | 061834    |
|                        | SUM OF DSEs OF CATEGOR<br>• Add the DSEs of each station.<br>Enter the sum here and in line 1 |         |                      |                  | 0.00                   |           |
|                        | Instructions:<br>In the column headed "Call S<br>of space G (page 3).                         |         |                      |                  |                        |           |
| of DSEs for            | In the column headed "DSE":<br>mercial educational station, give                              |         |                      | as "1.0"; for ea | ach network or noncom- |           |
| Category "O"           |                                                                                               |         | CATEGORY "O" STATION |                  |                        |           |
| Stations               | CALL SIGN                                                                                     | DSE     | CALL SIGN            | DSE              | CALL SIGN              | DSE       |
| Add rows as necessary. |                                                                                               |         |                      |                  |                        |           |
| Remember to copy all   |                                                                                               |         |                      |                  |                        |           |
| formula into new       |                                                                                               |         |                      |                  |                        |           |
| rows.                  |                                                                                               |         |                      |                  |                        |           |
|                        |                                                                                               |         |                      |                  |                        |           |
|                        |                                                                                               |         |                      |                  |                        |           |
|                        |                                                                                               |         |                      |                  |                        |           |
|                        |                                                                                               |         |                      |                  |                        |           |
|                        |                                                                                               |         |                      |                  |                        |           |
|                        |                                                                                               |         |                      |                  |                        |           |
|                        |                                                                                               |         |                      |                  |                        |           |
|                        |                                                                                               |         |                      |                  |                        |           |
|                        |                                                                                               |         |                      |                  |                        |           |
|                        |                                                                                               |         |                      |                  |                        |           |
|                        |                                                                                               |         |                      |                  |                        |           |
|                        |                                                                                               |         |                      |                  |                        |           |
|                        |                                                                                               |         |                      |                  |                        |           |
|                        |                                                                                               |         |                      |                  |                        |           |
|                        |                                                                                               |         |                      |                  |                        |           |
|                        |                                                                                               |         |                      |                  |                        |           |
|                        |                                                                                               |         |                      |                  |                        |           |
|                        |                                                                                               |         |                      |                  |                        |           |
|                        |                                                                                               |         |                      |                  |                        |           |
|                        |                                                                                               |         |                      |                  |                        |           |
|                        |                                                                                               |         |                      |                  |                        |           |
|                        |                                                                                               |         |                      |                  |                        |           |
|                        |                                                                                               |         |                      |                  |                        |           |
|                        |                                                                                               |         |                      |                  |                        |           |
|                        |                                                                                               |         |                      |                  |                        |           |
|                        |                                                                                               |         |                      |                  |                        |           |
|                        |                                                                                               |         |                      |                  |                        |           |
|                        |                                                                                               |         |                      |                  |                        |           |
|                        |                                                                                               | L       |                      | II               |                        | L         |

|  |   | <br> | <br> |
|--|---|------|------|
|  |   |      |      |
|  |   |      |      |
|  |   |      |      |
|  |   |      |      |
|  | h | h    |      |
|  |   |      |      |

| Name                                                                                                    | WideOpenW                                                                                                    | WNER OF CABLE SYSTEM:<br>est, Inc.                                                                                                    |                                                                                                    |                                                                                                    |                                                                                                    | \$                                                                    | 06183  |
|----------------------------------------------------------------------------------------------------|----------------------------------------------------------------------------------------------------|----------------------------------------------------------------------------------------------------|----------------------------------------------------------------------------------------------------|----------------------------------------------------------------------------------------------------|----------------------------------------------------------------------------------------------------|-----------------------------------------------------------------------|--------|
| <b>3</b><br>Computation<br>of DSEs for<br>Stations<br>Carried Part<br>Time Due to<br>Lack of<br>Activated<br>Channel | Column 2<br>figure should o<br>Column 3<br>Column 4<br>be carried out<br>Column 5<br>give the type-\<br>Column 6 | st the call sign of all distant station<br>For each station, give the numb<br>correspond with the information g<br>For each station, give the total n<br>Divide the figure in column 2 by<br>at least to the third decimal point.<br>For each independent station, g | er of hours your cable syste<br>iven in space J. Calculate of<br>umber of hours that the sta<br>the figure in column 3, and<br>This is the "basis of carrian<br>ive the "type-value" as "1.0<br>y the figure in column 5, an | em carried the stati<br>nly one DSE for ea<br>tion broadcast ove<br>give the result in c<br>ge value" for the st<br>" For each network<br>d give the result in | on during the accounting<br>ach station.<br>er the air during the acco<br>decimals in column 4. Thi<br>ation.<br>k or noncommercial educ<br>column 6. Round to no I | unting period.<br>is figure must<br>cational station,<br>ess than the |        |
| Capacity                                                                                                    |                                                                                                    | CATEG                                                                                                    | ORY LAC STATIONS                                                                                                    | COMPUTAT                                                                                                    | ION OF DSEs                                                                                                    |                                                                       |        |
|                                                                                                    | 1. CALL<br>SIGN                                                                                                  | 2. NUMBER<br>OF HOURS<br>CARRIED BY<br>SYSTEM                                                                                                    | 3. NUMBER<br>OF HOURS<br>STATION<br>ON AIR                                                                                                    | 4. BASIS OF<br>CARRIAG<br>VALUE                                                                                                    |                                                                                                    |                                                                       | ε      |
|                                                                                                    |                                                                                                    |                                                                                                    |                                                                                                    | =                                                                                                    | x                                                                                                    | =                                                                     |        |
|                                                                                                    |                                                                                                    |                                                                                                    | ÷<br>÷                                                                                                    | =                                                                                                    | x<br>x                                                                                                    | =                                                                     |        |
|                                                                                                    |                                                                                                    |                                                                                                    | ÷                                                                                                    | =                                                                                                    | x                                                                                                    | =                                                                     |        |
|                                                                                                    |                                                                                                    |                                                                                                    |                                                                                                    | =                                                                                                    | x                                                                                                    | =                                                                     |        |
|                                                                                                    |                                                                                                    |                                                                                                    | ÷<br>÷                                                                                                    | =                                                                                                    | x<br>x                                                                                                    | =                                                                     |        |
|                                                                                                    |                                                                                                    |                                                                                                    | ÷                                                                                                    | =                                                                                                    | x                                                                                                    | =                                                                     |        |
| of DSEs for<br>Substitute-<br>Basis Stations                                                                         | at your option.<br>Column 3: E<br>Column 4: [                                                                    | For each station give the number<br>This figure should correspond wil<br>Enter the number of days in the c<br>Divide the figure in column 2 by th<br>This is the station's DSE (For mor                                                                              | h the information in space<br>alendar year: 365, except ir<br>e figure in column 3, and g                                                                                                    | a leap year.<br>ve the result in col                                                                                                    | lumn 4. Round to no less                                                                                                    | than the third                                                        | ).     |
|                                                                                                    |                                                                                                    | SUBSTIT                                                                                                    | UTE-BASIS STATIO                                                                                                    | NS: COMPUTA                                                                                                    | ATION OF DSEs                                                                                                    |                                                                       |        |
|                                                                                                    | 1. CALL<br>SIGN                                                                                                  | OF OF                                                                                                    | JMBER 4. DSE<br>DAYS<br>YEAR                                                                                                    | 1. CALL<br>SIGN                                                                                                    | 2. NUMBER<br>OF<br>PROGRAMS                                                                                                    | 3. NUMBER<br>OF DAYS<br>IN YEAR                                       | 4. DSE |
|                                                                                                    |                                                                                                    | •<br>•                                                                                                    | =                                                                                                    |                                                                                                    |                                                                                                    | ÷<br>•                                                                | =      |
|                                                                                                    |                                                                                                    | •<br>•                                                                                                    | =                                                                                                    |                                                                                                    |                                                                                                    | ÷<br>•                                                                | =      |
|                                                                                                    |                                                                                                    | ÷                                                                                                    | =                                                                                                    |                                                                                                    |                                                                                                    | ÷                                                                     | =      |
|                                                                                                    |                                                                                                    | ÷<br>÷                                                                                                    | =                                                                                                    |                                                                                                    |                                                                                                    | ÷                                                                     | =      |
|                                                                                                    | Add the DSEs of                                                                                                  | OF SUBSTITUTE-BASIS STATI                                                                                                    |                                                                                                    |                                                                                                    | 0.0                                                                                                    |                                                                       |        |
| 5<br>Total Number                                                                                                    | number of DSEs                                                                                                   | R OF DSEs: Give the amounts from applicable to your system.                                                                                                    | n the boxes in parts 2, 3, an                                                                                                    | d 4 of this schedule                                                                                                    | and add them to provide                                                                                                    | the total                                                             |        |
| of DSEs                                                                                                    | 2. Number                                                                                                    | of DSEs from part 3 ●                                                                                                    |                                                                                                    |                                                                                                    | •                                                                                                    | 0.00                                                                  |        |
|                                                                                                    | 3. Number                                                                                                    | of DSEs from part 4 ●                                                                                                    |                                                                                                    |                                                                                                    | ►                                                                                                    | 0.00                                                                  |        |
|                                                                                                    |                                                                                                    | R OF DSEs                                                                                                    |                                                                                                    |                                                                                                    |                                                                                                    |                                                                       |        |

| DSE SCHEDULE. | PAGE 13 |
|---------------|---------|
|               |         |

|                                                | WNER OF CABLE S                                       | SYSTEM:                                          |                                              |                                                                                        |                                     |                                  | S                     | YSTEM ID# | Name                                             |
|------------------------------------------------|-------------------------------------------------------|--------------------------------------------------|----------------------------------------------|----------------------------------------------------------------------------------------|-------------------------------------|----------------------------------|-----------------------|-----------|--------------------------------------------------|
| WideOpenWes                                    | st, Inc.                                              |                                                  |                                              |                                                                                        |                                     |                                  |                       | 061834    | Name                                             |
| In block A:                                    | ck A must be comp<br>"Yes," leave the re              |                                                  | art 6 and part 7                             | of the DSE schedu                                                                      | ile blank and d                     | complete part                    | 8 (nage 16) of the    |           | 6                                                |
| schedule.                                      |                                                       |                                                  |                                              |                                                                                        |                                     |                                  |                       |           | •                                                |
| If your answer if                              | "No," complete blo                                    | CKS B and C I                                    |                                              | ELEVISION M                                                                            | ARKETS                              |                                  |                       |           | Computation of                                   |
| effect on June 24,                             | n located wholly ou<br>1981?<br>plete part 8 of the s |                                                  | ajor and smalle                              | er markets as defin                                                                    | ed under secti                      |                                  | C rules and regula    | tions in  | 3.75 Fee                                         |
|                                                | blete blocks B and                                    |                                                  |                                              |                                                                                        |                                     | TO AND T.                        |                       |           |                                                  |
|                                                |                                                       | BLO                                              | CK B: CARR                                   |                                                                                        | MITTED DSI                          | Es                               |                       |           |                                                  |
| Column 1:<br>CALL SIGN                         | FCC rules and re                                      | gulations pric<br>e DSE Schec                    | r to June 25, 1<br>lule. (Note: The          | part 2, 3, and 4 of th<br>981. For further ex<br>e letter M below ref<br>act of 2010.) | planation of pe                     | ermitted station                 | ns, see the           |           |                                                  |
| Column 2:<br>BASIS OF<br>PERMITTED<br>CARRIAGE | (Note the FCC ru<br>A Stations carrie<br>76.61(b)(c)] | les and regula<br>ed pursuant to                 | ations cited bel<br>the FCC mark             | is on which you ca<br>ow pertain to those<br>ket quota rules [76.                      | e in effect on J<br>57, 76.59(b), 7 | une 24, 1981.<br>76.61(b)(c), 76 | 6.63(a) referring to  |           |                                                  |
|                                                | C Noncommeric                                         | al educationa<br>l station (76.6<br>r DSE schedu | l station [76.59<br>5) (see paragra<br>ile). | .59(d)(1), 76.61(e)<br>(c), 76.61(d), 76.63<br>aph regarding subs                      | B(a) referring to                   | o 76.61(d)]                      |                       |           |                                                  |
|                                                | *F A station prev                                     | viously carried<br>HF station wi                 | d on a part-time<br>thin grade-B co          | e or substitute basi<br>ontour, [76.59(d)(5)                                           |                                     |                                  | ring to 76.61(e)(5)]  |           |                                                  |
| Column 3:                                      |                                                       | e stations ider                                  | ntified by the le                            | parts 2, 3, and 4 of<br>tter "F" in column 2                                           |                                     |                                  | ksheet on page 14     | l of      |                                                  |
| 1. CALL<br>SIGN                                | 2. PERMITTED<br>BASIS                                 | 3. DSE                                           | 1. CALL<br>SIGN                              | 2. PERMITTED<br>BASIS                                                                  | 3. DSE                              | 1. CALL<br>SIGN                  | 2. PERMITTED<br>BASIS | 3. DSE    |                                                  |
|                                                |                                                       |                                                  |                                              |                                                                                        |                                     |                                  |                       |           |                                                  |
|                                                |                                                       |                                                  |                                              |                                                                                        |                                     |                                  |                       |           |                                                  |
|                                                |                                                       |                                                  |                                              |                                                                                        |                                     |                                  |                       |           |                                                  |
|                                                |                                                       |                                                  |                                              |                                                                                        |                                     |                                  |                       |           |                                                  |
|                                                |                                                       |                                                  |                                              |                                                                                        |                                     |                                  |                       |           |                                                  |
|                                                |                                                       |                                                  |                                              |                                                                                        |                                     |                                  |                       | 0.00      |                                                  |
|                                                |                                                       | E                                                | BLOCK C: CC                                  | MPUTATION OF                                                                           | = 3.75 FEE                          |                                  |                       |           |                                                  |
| Line 1: Enter the                              | total number of l                                     | DSEs from p                                      | oart 5 of this s                             | chedule                                                                                |                                     |                                  |                       | -         |                                                  |
| Line 2: Enter the                              | sum of permittee                                      | d DSEs from                                      | block B abov                                 | /e                                                                                     |                                     |                                  |                       | -         |                                                  |
|                                                | line 2 from line 1.<br>eave lines 4–7 bl              |                                                  |                                              |                                                                                        |                                     | te.                              |                       | 0.00      |                                                  |
| Line 4: Enter gro                              | oss receipts from                                     | space K (pa                                      | ge 7)                                        |                                                                                        |                                     |                                  | x 0.03                | 375       | Do any of the<br>DSEs represent<br>partially     |
| Line 5: Multiply li                            | ne 4 by 0.0375 a                                      | nd enter sur                                     | n here                                       |                                                                                        |                                     |                                  |                       |           | permited/<br>partially<br>nonpermitted           |
| Line 6: Enter tota                             | al number of DSE                                      | s from line 3                                    | 3                                            |                                                                                        |                                     |                                  | . <u></u>             |           | carriage?<br>If yes, see part<br>9 instructions. |
| Line 7: Multiply li                            | ine 6 by line 5 and                                   | d enter here                                     | and on line 2                                | , block 3, space L                                                                     | _ (page 7)                          |                                  |                       | 0.00      |                                                  |

L

# ACCOUNTING PERIOD: 2022/1

|                                                                                                    | •                                                                                                    |                                                                                                    |                                                                                                    |                                                                                                    |                                                                                                    |                                                                                                    |                                                                                                    |                                                                                                    | DSE SCHE                              | EDULE. PAGE 14. |
|----------------------------------------------------------------------------------------------------|----------------------------------------------------------------------------------------------------|----------------------------------------------------------------------------------------------------|----------------------------------------------------------------------------------------------------|----------------------------------------------------------------------------------------------------|----------------------------------------------------------------------------------------------------|----------------------------------------------------------------------------------------------------|----------------------------------------------------------------------------------------------------|----------------------------------------------------------------------------------------------------|---------------------------------------|-----------------|
|                                                                                                    | LEGAL NAME OF OWN                                                                                                    | ER OF CABLE SYSTE                                                                                                    | M:                                                                                                    |                                                                                                    |                                                                                                    |                                                                                                    |                                                                                                    |                                                                                                    | S                                     | YSTEM ID#       |
| Name                                                                                                    | WideOpenWest                                                                                                    | , Inc.                                                                                                    |                                                                                                    |                                                                                                    |                                                                                                    |                                                                                                    |                                                                                                    |                                                                                                    |                                       | 061834          |
| Worksheet for<br>Computating<br>the DSE<br>Schedule for<br>Permitted<br>Part-Time and<br>Substitute<br>Carriage | stations carried prior<br>Column 1: List the c<br>Column 2: Indicate t<br>Column 3: Indicate t<br>Column 4: Indicate t<br>(Note that the FC<br>A—Part-time spe<br>7<br>B—Late-night pm<br>7<br>S—Substitute ca<br>9<br>Column 5: Indicate t<br>Column 6: Compare<br>in b | to June 25, 1981, u<br>all sign for each dist<br>he DSE for this stati<br>he accounting perio<br>he basis of carriage<br>C rules and regulat<br>cialty programming:<br>6.59(d)(1),76.61(e)(<br>ogramming: Carriage<br>6.61(e)(3)).<br>rriage under certain<br>general instructions i<br>he station's DSE for<br>the DSE figures list<br>lock B, column 3 of<br>nformation you give | nder former I<br>ant station ide<br>on for a singl<br>d and year in<br>on which the<br>ons cited bele<br>Carriage, on<br>1), or 76.63 (<br>e under FCC<br>FCC rules, re<br>n the paper S<br>the current a<br>ed in columns<br>part 6 for this<br>in columns 2, | FCC rules gover<br>entifed by the lefe<br>e accounting pe<br>which the carria<br>station was carria<br>ow pertain to the<br>a part-time basis<br>referring to 76.6<br>rules, sections 7<br>egulations, or au<br>(A3 form.<br>accounting perior<br>s 2 and 5 and lis<br>s station.<br>, 3, and 4 must th | ning<br>tter "<br>riod,<br>ge a<br>ried<br>ose i<br>s, of<br>1(e)<br>76.59<br>thor<br>thor<br>d as<br>t the | fed by the letter "F" in<br>g part-time and substit<br>'F" in column 2 of part<br>, occurring between Ja<br>and DSE occurred (e.g<br>by listing one of the fo<br>n effect on June 24, 1<br>f specialty programmi<br>(1)).<br>9(d)(3), 76.61(e)(3), o<br>izations. For further e<br>computed in parts 2,<br>e smaller of the two fig<br>ccurate and is subject | ute carriag<br>6 of the D<br>anuary 1, 1<br>g., 1981/1).<br>ollowing lett<br>981.)<br>ng under Fi<br>r 76.63 (ref<br>xplanation,<br>3, and 4 of<br>gures here. | e.)<br>SE schedule.<br>978 and June 3<br>ers:<br>CC rules, section<br>erring to<br>see page (vi) of<br>this schedule.<br>This figure sho | 0, 1981.<br>ons<br>f the<br>uld be er |                 |
|                                                                                                    |                                                                                                    | PERMITTED D                                                                                                    | SE FOR STA                                                                                                    | TIONS CARRIE                                                                                                    | D C                                                                                                    | ON A PART-TIME ANI                                                                                                    |                                                                                                    | UTE BASIS                                                                                                    |                                       |                 |
|                                                                                                    | 1. CALL                                                                                                    | 2. PRIOR                                                                                                    | -                                                                                                    |                                                                                                    |                                                                                                    | 4. BASIS OF                                                                                                    |                                                                                                    | RESENT                                                                                                    | 6. P                                  | ERMITTED        |
|                                                                                                    | SIGN                                                                                                    | DSE                                                                                                    |                                                                                                    | ERIOD                                                                                                    |                                                                                                    | CARRIAGE                                                                                                    |                                                                                                    | DSE                                                                                                    | 0.1                                   | DSE             |
|                                                                                                    | _                                                                                                    |                                                                                                    |                                                                                                    | -                                                                                                    |                                                                                                    |                                                                                                    |                                                                                                    |                                                                                                    |                                       |                 |
|                                                                                                    |                                                                                                    |                                                                                                    |                                                                                                    |                                                                                                    |                                                                                                    |                                                                                                    |                                                                                                    |                                                                                                    |                                       |                 |
|                                                                                                    |                                                                                                    |                                                                                                    |                                                                                                    |                                                                                                    |                                                                                                    |                                                                                                    |                                                                                                    |                                                                                                    |                                       |                 |
|                                                                                                    |                                                                                                    |                                                                                                    |                                                                                                    |                                                                                                    |                                                                                                    |                                                                                                    |                                                                                                    |                                                                                                    |                                       |                 |
|                                                                                                    |                                                                                                    |                                                                                                    |                                                                                                    |                                                                                                    |                                                                                                    |                                                                                                    |                                                                                                    |                                                                                                    |                                       |                 |
|                                                                                                    |                                                                                                    |                                                                                                    |                                                                                                    |                                                                                                    |                                                                                                    |                                                                                                    |                                                                                                    |                                                                                                    |                                       |                 |
|                                                                                                    |                                                                                                    |                                                                                                    |                                                                                                    |                                                                                                    |                                                                                                    |                                                                                                    |                                                                                                    |                                                                                                    |                                       |                 |
|                                                                                                    |                                                                                                    |                                                                                                    |                                                                                                    |                                                                                                    |                                                                                                    |                                                                                                    |                                                                                                    |                                                                                                    |                                       |                 |
|                                                                                                    |                                                                                                    |                                                                                                    |                                                                                                    |                                                                                                    |                                                                                                    |                                                                                                    |                                                                                                    |                                                                                                    |                                       |                 |
|                                                                                                    |                                                                                                    |                                                                                                    |                                                                                                    |                                                                                                    |                                                                                                    |                                                                                                    |                                                                                                    |                                                                                                    |                                       |                 |
|                                                                                                    |                                                                                                    |                                                                                                    |                                                                                                    |                                                                                                    |                                                                                                    |                                                                                                    |                                                                                                    |                                                                                                    |                                       |                 |
|                                                                                                    |                                                                                                    |                                                                                                    |                                                                                                    |                                                                                                    |                                                                                                    |                                                                                                    |                                                                                                    |                                                                                                    |                                       |                 |
|                                                                                                    |                                                                                                    |                                                                                                    |                                                                                                    |                                                                                                    |                                                                                                    |                                                                                                    |                                                                                                    |                                                                                                    |                                       |                 |
| 7<br>Computation<br>of the                                                                                      | -                                                                                                    | 'Yes," complete bloc                                                                                                    | ks B and C, I                                                                                                    |                                                                                                    | art 8                                                                                                    | of the DSE schedule                                                                                                    |                                                                                                    |                                                                                                    |                                       |                 |
| Syndicated                                                                                                    |                                                                                                    |                                                                                                    | BLOC                                                                                                    |                                                                                                    | TEI                                                                                                    | LEVISION MARKE                                                                                                    | т                                                                                                    |                                                                                                    |                                       |                 |
| Exclusivity                                                                                                    |                                                                                                    |                                                                                                    | DLOO                                                                                                    |                                                                                                    |                                                                                                    |                                                                                                    | - 1                                                                                                    |                                                                                                    |                                       |                 |
| Surcharge                                                                                                    | • Is any portion of the c                                                                                                    | able system within a<br>blocks B and C .                                                                                                    | top 100 majoi                                                                                                    | r television marke                                                                                                    | et as                                                                                                    | s defned by section 76.                                                                                                    |                                                                                                    | lles in effect Jur                                                                                                    | ie 24, 19                             | 81?             |
|                                                                                                    | BLOCK B. C                                                                                                    | arriage of VHF/Grad                                                                                                    | e B Contour                                                                                                    | Stations                                                                                                    |                                                                                                    | BLOCK                                                                                                    | C. Compi                                                                                                    | Itation of Exem                                                                                                    | ot DSEs                               |                 |
|                                                                                                    | Is any station listed in<br>commercial VHF statio<br>or in part, over the cat                                                                                                    | block B of part 6 the<br>on that places a grac                                                                                                    | primary strea                                                                                                    | am of a                                                                                                    | n                                                                                                    | Vas any station listed<br>ity served by the cable<br>o former FCC rule 76.                                                                                                    | in block B o<br>e system pl                                                                                                    | of part 7 carried                                                                                                    | in any c                              |                 |
|                                                                                                    | Yes—List each st.<br>X No—Enter zero an                                                                                                    | ation below with its ap<br>nd proceed to part 8.                                                                                                    | oropriate perm                                                                                                    | itted DSE                                                                                                    |                                                                                                    | Yes—List each sta X No—Enter zero an                                                                                                    |                                                                                                    |                                                                                                    | e permitte                            | ed DSE          |
|                                                                                                    | CALL SIGN                                                                                                    | DSE                                                                                                    | ALL SIGN                                                                                                    | DSE                                                                                                    |                                                                                                    | CALL SIGN                                                                                                    | DSE                                                                                                    | CALL SIG                                                                                                    | N I                                   | DSE             |
|                                                                                                    |                                                                                                    |                                                                                                    | -                                                                                                    |                                                                                                    |                                                                                                    |                                                                                                    |                                                                                                    |                                                                                                    |                                       |                 |
|                                                                                                    |                                                                                                    |                                                                                                    |                                                                                                    |                                                                                                    |                                                                                                    |                                                                                                    |                                                                                                    |                                                                                                    |                                       |                 |
|                                                                                                    |                                                                                                    |                                                                                                    |                                                                                                    |                                                                                                    |                                                                                                    |                                                                                                    |                                                                                                    |                                                                                                    |                                       |                 |
|                                                                                                    |                                                                                                    |                                                                                                    |                                                                                                    |                                                                                                    |                                                                                                    |                                                                                                    |                                                                                                    |                                                                                                    |                                       |                 |
|                                                                                                    |                                                                                                    |                                                                                                    |                                                                                                    |                                                                                                    |                                                                                                    |                                                                                                    |                                                                                                    |                                                                                                    |                                       |                 |
|                                                                                                    |                                                                                                    |                                                                                                    |                                                                                                    | ·                                                                                                    |                                                                                                    |                                                                                                    |                                                                                                    |                                                                                                    |                                       |                 |
|                                                                                                    |                                                                                                    |                                                                                                    |                                                                                                    | ·                                                                                                    |                                                                                                    |                                                                                                    |                                                                                                    |                                                                                                    |                                       |                 |
|                                                                                                    |                                                                                                    |                                                                                                    |                                                                                                    |                                                                                                    |                                                                                                    |                                                                                                    |                                                                                                    |                                                                                                    |                                       |                 |
|                                                                                                    |                                                                                                    |                                                                                                    |                                                                                                    |                                                                                                    |                                                                                                    |                                                                                                    |                                                                                                    |                                                                                                    |                                       |                 |
|                                                                                                    |                                                                                                    | T                                                                                                    | DTAL DSEs                                                                                                    | 0.00                                                                                                    |                                                                                                    |                                                                                                    |                                                                                                    | TOTAL DS                                                                                                    | Es                                    | 0.00            |

| DSE SCHEDULE. | PAGE15. |
|---------------|---------|
|---------------|---------|

| LEGAL NA          | ME OF OWNER OF CABLE SYSTEM:<br>WideOpenWest, Inc.                                                                                                    | SYSTEM ID#<br>061834 | Name                                |
|-------------------|----------------------------------------------------------------------------------------------------|----------------------|-------------------------------------|
|                   | BLOCK D: COMPUTATION OF THE SYNDICATED EXCLUSIVITY SURCHARGE                                                                                                    |                      |                                     |
| Section           | Enter the amount of gross receipts from space K (page 7)                                                                                                    | 1,047,430.05         | 7                                   |
| 1<br>Section<br>2 | A. Enter the total DSEs from block B of part 7                                                                                                    | 0.00                 | Computation                         |
|                   | B. Enter the total number of exempt DSEs from block C of part 7                                                                                                    | 0.00                 | of the<br>Syndicated<br>Exclusivity |
|                   | C. Subtract line B from line A and enter here. This is the total number of DSEs subject to the surcharge computation. If zero, proceed to part 8                                                                                                    | 0.00                 | Surcharge                           |
| • Is an           | y portion of the cable system within a top 50 television market as defined by the FCC? Yes—Complete section 3 below. X No—Complete section 4 below.                                                                                                    |                      |                                     |
|                   | SECTION 3: TOP 50 TELEVISION MARKET                                                                                                    |                      |                                     |
| Section<br>3a     | Did your cable system retransmit the signals of any partially distant television stations during the accounting period?     Yes—Complete part 9 of this schedule.     No—Complete the applicable section below.  If the figure in section 2, line C is 4.000 or less, compute your surcharge here and leave section 3b blank. NOTE: If the DSE | =                    |                                     |
|                   | is 1.0 or less, multiply the gross receipts by .00599 by the DSE. Enter the result on line A below.                                                                                                    |                      |                                     |
|                   | A. Enter 0.00599 of gross receipts (the amount in section1)                                                                                                    |                      |                                     |
|                   | B. Enter 0.00377 of gross receipts (the amount in section 1)    S  C. Subtract 1.000 from total permitted DSEs (the figure on                                                                                                    | _                    |                                     |
|                   | line C in section 2) and enter here                                                                                                    |                      |                                     |
|                   | D. Multiply line B by line C and enter here                                                                                                    |                      |                                     |
|                   | E. Add lines A and D. This is your surcharge.<br>Enter here and on line 2 of block 4 in space L (page 7)<br>Syndicated Exclusivity Surcharge                                                                                                    |                      |                                     |
| Section<br>3b     | If the figure in section 2, line C is more than 4.000, compute your surcharge here and leave section 3a blank.                                                                                                    |                      |                                     |
|                   | A. Enter 0.00599 of gross receipts (the amount in section 1)                                                                                                    |                      |                                     |
|                   | B. Enter 0.00377 of gross receipts (the amount in section 1)                                                                                                    | _                    |                                     |
|                   | C. Multiply line B by 3.000 and enter here                                                                                                    |                      |                                     |
|                   | D. Enter 0.00178 of gross receipts (the amount in section 1)                                                                                                    |                      |                                     |
|                   | E. Subtract 4.000 from total DSEs (the fgure on line C in section 2) and enter here                                                                                                    |                      |                                     |
|                   | F. Multiply line D by line E and enter here                                                                                                    |                      |                                     |
|                   | G. Add lines A, C, and F. This is your surcharge.<br>Enter here and on line 2 of block 4 in space L (page 7)<br>Syndicated Exclusivity Surcharge                                                                                                    |                      |                                     |
|                   | SECTION 4: SECOND 50 TELEVISION MARKET                                                                                                    |                      |                                     |
|                   | Did your cable system retransmit the signals of any partially distant television stations during the accounting period?                                                                                                    |                      |                                     |
| Section<br>4a     | Yes—Complete part 9 of this schedule. No—Complete the applicable section below.                                                                                                    |                      |                                     |
|                   | If the figure in section 2, line C is 4.000 or less, compute your surcharge here and leave section 4b blank. NOTE: If the DSE is 1.0 or less, multiply the gross receipts by 0.003 by the DSE. Enter the result on line A below.<br>A. Enter 0.00300 of gross receipts (the amount in section 1)                                               | E                    |                                     |
|                   | B. Enter 0.00189 of gross receipts (the amount in section 1)                                                                                                    |                      |                                     |
|                   | C.Subtract 1.000 from total permitted DSEs (the fgure on line C in section 2) and enter here                                                                                                    | _                    |                                     |
|                   | D. Multiply line B by line C and enter here                                                                                                    |                      |                                     |
|                   | E. Add lines A and D. This is your surcharge.<br>Enter here and on line 2 of block 4 in space L (page 7)<br>Syndicated Exclusivity Surcharge                                                                                                    |                      |                                     |

# ACCOUNTING PERIOD: 2022/1

| DSE SCHEDULE. PAGE 1 |
|----------------------|
|----------------------|

|                          | 1             |                                                                                                    | DULE. PAGE 16. |  |  |  |  |  |
|--------------------------|---------------|----------------------------------------------------------------------------------------------------|----------------|--|--|--|--|--|
| Name                     |               | IE OF OWNER OF CABLE SYSTEM:                                                                                                    | SYSTEM ID#     |  |  |  |  |  |
|                          | \<br>\        | NideOpenWest, Inc.                                                                                                    | 061834         |  |  |  |  |  |
| 7                        | Section<br>4b | If the figure in section 2, line C is more than 4.000, compute your surcharge here and leave section 4a blank.                                                                                                    |                |  |  |  |  |  |
| Computation              |               | A. Enter 0.00300 of gross receipts (the amount in section 1)                                                                                                    |                |  |  |  |  |  |
| of the<br>Syndicated     |               | B. Enter 0.00189 of gross receipts (the amount in section 1)                                                                                                    |                |  |  |  |  |  |
| Exclusivity<br>Surcharge |               | C. Multiply line B by 3.000 and enter here                                                                                                    |                |  |  |  |  |  |
|                          |               | D. Enter 0.00089 of gross receipts (the amount in section 1)                                                                                                    |                |  |  |  |  |  |
|                          |               | E. Subtract 4.000 from the total DSEs (the figure on line C in section 2) and enter here▶                                                                                                    |                |  |  |  |  |  |
|                          |               | F. Multiply line D by line E and enter here                                                                                                    |                |  |  |  |  |  |
|                          |               | G. Add lines A, C, and F. This is your surcharge.<br>Enter here and on line 2, block 4, space L (page 7)                                                                                                    |                |  |  |  |  |  |
|                          |               | Syndicated Exclusivity Surcharge                                                                                                    | ······         |  |  |  |  |  |
|                          | Instruc       | ctions:                                                                                                    |                |  |  |  |  |  |
| 8                        | You mi        | ust complete this part of the DSE schedule for the SUM OF PERMITTED DSEs in part 6, block B; however, if block A of part of the DSE schedule for the SUM OF PERMITTED DSEs in part 6, block B; however, if block A of part of the DSE schedule for the SUM OF PERMITTED DSEs in part 6, block B; however, if block A of part of the DSE schedule for the SUM OF PERMITTED DSEs in part 6, block B; however, if block A of part of the DSE schedule for the SUM OF PERMITTED DSEs in part 6, block B; however, if block A of part of the DSE schedule for the SUM OF PERMITTED DSEs in part 6, block B; however, if block A of part of the DSE schedule for the SUM OF PERMITTED DSEs in part 6, block B; however, if block A of part of the DSE schedule for the SUM OF PERMITTED DSEs in part 6, block B; however, if block A of part of the DSE schedule for the SUM OF PERMITTED DSEs in part 6, block B; however, if block A of part of the DSE schedule for the SUM OF PERMITTED DSEs in part 6, block B; however, if block A of part of the DSE schedule for the DSE schedule for the DSE sch | rt             |  |  |  |  |  |
| U                        | 6 was o       | checked "Yes," use the total number of DSEs from part 5.                                                                                                    |                |  |  |  |  |  |
|                          |               | ck A, indicate, by checking "Yes" or "No," whether your system carried any partially distant stations.                                                                                                    |                |  |  |  |  |  |
| Computation              | -             | • If your answer is "No," compute your system's base rate fee in block B. Leave part 9 blank.                                                                                                    |                |  |  |  |  |  |
| of                       | -             | If your answer is "Yes" (that is, if you carried one or more partially distant stations), you must complete part 9. Leave block B below                                                                                                    |                |  |  |  |  |  |
| Base Rate Fee            |               | blank.<br>What is a partially distant station? A station is "partially distant" if at the time your system carried it some of your subscribers                                                                                                    |                |  |  |  |  |  |
|                          |               | What is a partially distant station? A station is "partially distant" if, at the time your system carried it, some of your subscribers                                                                                                    |                |  |  |  |  |  |
|                          |               | boated within that station's local service area and others were located outside that area. For the definition of a station's "local                                                                                                    |                |  |  |  |  |  |
|                          | service       | e area," see page (v) of the general instructions.                                                                                                    |                |  |  |  |  |  |
|                          |               |                                                                                                    |                |  |  |  |  |  |
|                          |               | BLOCK A: CARRIAGE OF PARTIALLY DISTANT STATIONS                                                                                                    |                |  |  |  |  |  |
|                          | • Did yo      | our cable system retransmit the signals of any partially distant television stations during the accounting period?                                                                                                    |                |  |  |  |  |  |
|                          |               | Yes—Complete part 9 of this schedule. X No—Complete the following sections.                                                                                                    |                |  |  |  |  |  |
|                          |               | BLOCK B: NO PARTIALLY DISTANT STATIONS—COMPUTATION OF BASE RATE FEE                                                                                                    |                |  |  |  |  |  |
|                          | Section<br>1  | Enter the amount of gross receipts from space K (page 7)                                                                                                    | 05_            |  |  |  |  |  |
|                          | Section       | Enter the total number of permitted DSEs from block B, part 6 of this schedule.                                                                                                    |                |  |  |  |  |  |
|                          | 2             | (If block A of part 6 was checked "Yes,"                                                                                                    |                |  |  |  |  |  |
|                          |               | use the total number of DSEs from part 5.)                                                                                                    | .00            |  |  |  |  |  |
|                          | Section<br>3  | If the figure in section 2 is <b>4.000 or less,</b> compute your base rate fee here and leave section 4 blank.                                                                                                    |                |  |  |  |  |  |
|                          |               | NOTE: If the DSE is 1.0 or less, multiply the gross receipts by 0.01064 by the DSE. Enter the result on line A below.                                                                                                    |                |  |  |  |  |  |
|                          |               | A. Enter 0.01064 of gross receipts (the amount in section 1)▶ \$ -                                                                                                    |                |  |  |  |  |  |
|                          |               |                                                                                                    |                |  |  |  |  |  |
|                          |               | B. Enter 0.00701 of gross receipts                                                                                                    |                |  |  |  |  |  |
|                          |               | (the amount in section 1) ► <b>\$ 7,342.48</b>                                                                                                    |                |  |  |  |  |  |
|                          |               | C. Subtract 1.000 from total DSEs (the figure in section 2) and enter here                                                                                                    |                |  |  |  |  |  |
|                          |               | D. Multiply line B by line C and enter here                                                                                                    |                |  |  |  |  |  |
|                          |               | E. Add lines A, and D. This is your base rate fee. Enter here<br>and in block 3, line 1, space L (page 7)                                                                                                    |                |  |  |  |  |  |
|                          |               | Base Rate Fee                                                                                                    |                |  |  |  |  |  |

### DSE SCHEDULE. PAGE 17.

| LEGAL NAME OF OWNER OF CABLE SYSTEM: SYSTEM I                                                                                                    | Nama                        |
|----------------------------------------------------------------------------------------------------|-----------------------------|
| WideOpenWest, Inc. 0618                                                                                                    | 34                          |
| Section If the figure in section 2 is more than 4.000, compute your base rate fee here and leave section 3 blank.                                                                                                    |                             |
| A. Enter 0.01064 of gross receipts                                                                                                    | 8                           |
| (the amount in section 1)                                                                                                    |                             |
| B. Enter 0.00701 of gross receipts                                                                                                    | Computation                 |
| (the amount in section 1) <b>§</b>                                                                                                    | of                          |
| C. Multiply line B by 3.000 and enter here▶\$                                                                                                    | Base Rate Fee               |
|                                                                                                    |                             |
| D. Enter 0.00330 of gross receipts (the amount in section 1) ▶ \$                                                                                                    |                             |
|                                                                                                    |                             |
| E. Subtract 4.000 from total DSEs (the figure in section 2) and enter here▶                                                                                                    |                             |
|                                                                                                    |                             |
| F. Multiply line D by line E and enter here                                                                                                    | -                           |
| G. Add lines A, C, and F. This is your base rate fee.                                                                                                    | ן ו                         |
| Enter here and in block 3, line 1, space L (page 7) Base Rate Fee <b>0.00</b>                                                                                                    |                             |
|                                                                                                    |                             |
| <b>IMPORTANT:</b> It is no longer necessary to report television signals on a system-wide basis. Carriage of television broadcast signals sha                                                                                                    |                             |
| instead be reported on a community-by-community basis (subscriber groups) if the cable system reported multiple channel line-ups in Space G.                                                                                                    | 9                           |
| In General: If any of the stations you carried were partially distant, the statute allows you, in computing your base rate fee, to exclude                                                                                                    |                             |
| receipts from subscribers located within the station's local service area, from your system's total gross receipts. To take advantage of the exclusion, you must:                                                                                                    | Base Rate Fee               |
| First: Divide all of your subscribers into subscriber groups, each group consisting entirely of subscribers that are distant to the same                                                                                                    | and                         |
| station or the same group of stations. Next: Treat each subscriber group as if it were a separate cable system. Determine the number o                                                                                                    | Syndicated<br>Exclusivity   |
| DSEs and the portion of your system's gross receipts attributable to that group, and calculate a separate base rate fee for each group.<br><b>Finally:</b> Add up the separate base rate fees for each subscriber group. That total is the base rate fee for your system.                                                                                                    | Surcharge                   |
| NOTE: If any portion of your cable system is located within the top 100 television market and the station is not exempt in part 7, you mu                                                                                                    | for<br>st Partially         |
| also compute a Syndicated Exclusivity Surcharge for each subscriber group. In this case, complete both block A and B below. However, if your cable system is wholly located outside all major television markets, complete block A only.                                                                                                    | r, Distant<br>Stations, and |
| How to Identify a Subscriber Group for Partially Distant Stations                                                                                                    | for Partially               |
| Step 1: For each community served, determine the local service area of each wholly distant and each partially distant station you                                                                                                    | Permitted<br>Stations       |
| carried to that community.                                                                                                    |                             |
| Step 2: For each wholly distant and each partially distant station you carried, determine which of your subscribers were located outside the station's local service area. A subscriber located outside the local service area of a station is distant to that station (and, by the same token, the station is distant to the subscriber.)                                                                                                    |                             |
| Step 3: Divide your subscribers into subscriber groups according to the complement of stations to which they are distant. Each                                                                                                    |                             |
| subscriber group must consist entirely of subscribers who are distant to exactly the same complement of stations. Note that a cable system will have only one subscriber group when the distant stations it carried have local service areas that coincide.                                                                                                    |                             |
| Computing the base rate fee for each subscriber group: Block A contains separate sections, one for each of your system's subscrib<br>groups.                                                                                                    | er                          |
| In each section:                                                                                                    |                             |
| <ul> <li>Identify the communities/areas represented by each subscriber group.</li> <li>Give the call sign for each of the stations in the subscriber group's complement—that is, each station that is distant to all of the</li> </ul>                                                                                                    |                             |
| subscribers in the group.                                                                                                    |                             |
| • If:                                                                                                    |                             |
| 1) your system is located wholly outside all major and smaller television markets, give each station's DSE as you gave it in parts 2, 3, a 4 of this schedule; or,                                                                                                    | nd                          |
| 2) any portion of your system is located in a major or smaller televison market, give each station's DSE as you gave it in block B, part 6 of this schedule.                                                                                                    |                             |
| Add the DSEs for each station. This gives you the total DSEs for the particular subscriber group.                                                                                                    |                             |
| Calculate gross receipts for the subscriber group. For further explanation of gross receipts see page (vii) of the general instructions                                                                                                    |                             |
| in the paper SA3 form.                                                                                                    |                             |
| <ul> <li>Compute a base rate fee for each subscriber group using the formula outline in block B of part 8 of this schedule on the preceding page. In making this computation, use the DSE and gross receipts figure applicable to the particular subscriber group (that is, the total DSEs for that group's complement of stations and total gross receipts from the subscribers in that group). You do not need to show you actual calculations on the form.</li> </ul> | ır                          |

|      | LEGAL NAME OF OWNER OF CABLE SYSTEM: S                                                                                                    | YSTEM ID           |
|------|----------------------------------------------------------------------------------------------------|--------------------|
| Name | WideOpenWest, Inc.                                                                                                    | 06183 <sub>/</sub> |
|      | Guidance for Computing the Royalty Fee for Partially Permitted/Partially NonPermitted Signals                                                                                                    |                    |
|      | Step 1: Use part 9, block A, of the DSE Schedule to establish subscriber groups to compute the base rate fee for wholly and                                                                      |                    |
|      | partially permitted distant signals. Write "Permitted Signals" at the top of the page. Note: One or more permitted signals in these                                                              |                    |
|      | subscriber groups may be partially distant.                                                                                                    |                    |
|      | Step 2: Use a separate part 9, block A, to compute the 3.75 percent fee for wholly nonpermitted and partially nonpermitted distant                                                               |                    |
|      | signals. Write "Nonpermitted 3.75 stations" at the top of this page. Multiply the subscriber group gross receipts by total DSEs by                                                               |                    |
|      | .0375 and enter the grand total 3.75 percent fees on line 2, block 3, of space L. Important: The sum of the gross receipts reported                                                              |                    |
|      | for each part 9 used in steps 1 and 2 must equal the amount reported in space K.                                                                                                    |                    |
|      | Step 3: Use part 9, block B, to compute a syndicated exclusivity surcharge for any wholly or partially permitted distant                                                                         |                    |
|      | signals from step 1 that is subject to this surcharge.                                                                                                    |                    |
|      | Guidance for Computing the Royalty Fee for Carriage of Distant and Partially Distant Multicast Streams                                                                                           |                    |
|      | Step 1: Use part 9, Block A, of the DSE Schedule to report each distant multicast stream of programming that is transmitted from                                                                 |                    |
|      | a primary television broadcast signal. Only the base rate fee should be computed for each multicast stream. The 3.75 Percent Ra                                                                  | e                  |
|      | and Syndicated Exclusivity Surcharge are not applicable to the secondary transmission of a multicast stream.                                                                                     |                    |
|      | You must report but not assign a DSE value for the retransmission of a multicast stream that is the subject of a written agreement                                                               |                    |
|      | entered into on or before June 30, 2009 between a cable system or an association representing the cable system and a primary transmitter or an association representing the primary transmitter. |                    |
|      |                                                                                                    |                    |
|      |                                                                                                    |                    |
|      |                                                                                                    |                    |
|      |                                                                                                    |                    |
|      |                                                                                                    |                    |
|      |                                                                                                    |                    |
|      |                                                                                                    |                    |
|      |                                                                                                    |                    |
|      |                                                                                                    |                    |
|      |                                                                                                    |                    |
|      |                                                                                                    |                    |
|      |                                                                                                    |                    |
|      |                                                                                                    |                    |
|      |                                                                                                    |                    |
|      |                                                                                                    |                    |
|      |                                                                                                    |                    |
|      |                                                                                                    |                    |
|      |                                                                                                    |                    |
|      |                                                                                                    |                    |
|      |                                                                                                    |                    |
|      |                                                                                                    |                    |
|      |                                                                                                    |                    |
|      |                                                                                                    |                    |
|      |                                                                                                    |                    |
|      |                                                                                                    |                    |
|      |                                                                                                    |                    |
|      |                                                                                                    |                    |
|      |                                                                                                    |                    |
|      |                                                                                                    |                    |
|      |                                                                                                    |                    |
|      |                                                                                                    |                    |
|      |                                                                                                    |                    |
|      |                                                                                                    |                    |
|      |                                                                                                    |                    |
|      |                                                                                                    |                    |
|      |                                                                                                    |                    |
|      |                                                                                                    |                    |
|      |                                                                                                    |                    |

| FORM SA3E. F | PAGE 1 | 19. |
|--------------|--------|-----|
|--------------|--------|-----|

| CALL SIGN       DSE       CALL SIGN       DSE       Syndit         I       I                                                                                                    | LEGAL NAME OF OWN      | ER OF CABL | E SYSTEM:      |                |                                     |           | Ę               | 6YSTEM ID#<br>061834 | Name              |
|----------------------------------------------------------------------------------------------------|------------------------|------------|----------------|----------------|-------------------------------------|-----------|-----------------|----------------------|-------------------|
| COMMUNITY/AREA       0       COMMUNITY/AREA       0       0         CALL SIGN       DSE       CALL SIGN       DSE       CALL SIGN       CALL SIGN       DSE       CALL SIGN       CALL SIGN       DSE       CALL SIGN       CALL SIGN       CALL SIGN       CALL SIGN       CALL SIGN       DSE       CALL SIGN       DSE       CALL SIGN       DSE       CALL SIGN       CALL SIGN       CALL SIGN       CALL SIGN       CALL SIGN       CALL SIGN       CALL SIGN<                                                                                                    |                        |            |                |                | TE FEES FOR EAC                     |           |                 |                      |                   |
| CALL SIGN       DEE       CALL SIGN       DEE       CALL SIGN       GE       Syndi       Syndi       Syndi       Syndi       Syndi       Syndi       Syndi       Syndi       Syndi       Syndi       Syndi       Syndi       Syndi       Syndi       Syndi       Syndi       Syndi       Syndi       Syndia       Syndia       Syndia       Syndia       Syndia       Syndia       Syndia       Syndia       Syndia       Syndia       Syndia       Syndia       Syndia <td></td> <td>FIRST</td> <td>SUBSCRIBER GRO</td> <td></td> <td></td> <td></td> <td>SUBSCRIBER GROU</td> <td></td> <td>9</td>                                                                                                    |                        | FIRST      | SUBSCRIBER GRO |                |                                     |           | SUBSCRIBER GROU |                      | 9                 |
| CALL SIGN         DSE         CALL SIGN         DSE         CALL SIGN         DSE         CALL SIGN         DSE         Base Rt           Image: State State Stat                                                                                           | COMMUNITY/ AREA        |            |                | U              | COMMUNITY/ AREA 0                   |           |                 |                      | Computation       |
| and       and                                                                                                    | CALL SIGN              | DSE        | CALL SIGN      | DSE            | CALL SIGN                           | DSE       | CALL SIGN       | DSE                  | of                |
| Image: second second secon  |                        |            |                |                |                                     |           |                 |                      | Base Rate Fee     |
| Image: sector sector secto  |                        |            |                |                |                                     |           |                 |                      | and<br>Syndicated |
| Image: Second Group       Image: Second Group       Image: Second Group<                                                                                                    |                        |            |                |                |                                     |           |                 |                      | Exclusivity       |
| Image: Second Group       Image: Second Group       Image: Second Group<                                                                                                    |                        |            |                |                |                                     |           |                 |                      | Surcharge         |
| Dist         Total DSEs       0.00         Gross Receipts First Group       \$       0.00         Base Rate Fee First Group       \$       0.00         ThiRD SUBSCRIBER GROUP       Cold DSEs       0.00         Cold DSEs       0.00       Base Rate Fee Second Group       \$       0.00         Cold DSEs       0.00       Base Rate Fee Second Group       \$       0.00         Cold DSEs       0.00       Base Rate Fee Second Group       \$       0.00         Cold DSE       CALL SIGN       DSE       CALL SIGN       DSE         CALL SIGN       DSE       CALL SIGN       DSE       CALL SIGN       DSE         CALL SIGN       DSE       CALL SIGN       DSE       CALL SIGN       DSE         CALL SIGN       DSE       CALL SIGN       DSE       CALL SIGN       DSE         CALL SIGN       DSE       CALL SIGN       DSE       CALL SIGN       DSE         CALL SIGN       DSE       CALL SIGN       DSE       CALL SIGN       DSE         CALL SIGN       DSE       CALL SIGN       DSE       CALL SIGN       DSE         CALL SIGN       DSE       CALL SIGN       DSE       CALL SIGN       DSE         <                                                                                                    |                        |            |                |                |                                     |           |                 |                      | for<br>Partially  |
| Total DSEs         0.00         Total DSEs         0.00           Gross Receipts First Group         \$         0.00         Gross Receipts Second Group         \$         0.00           Base Rate Fee First Group         \$         0.00         Gross Receipts Second Group         \$         0.00           CALL SIGN         \$         0.00         Base Rate Fee Second Group         \$         0.00           CALL SIGN         DSE         CALL SIGN         DSE         CALL SIGN         DSE         CALL SIGN         DSE           CALL SIGN         DSE         CALL SIGN         DSE         CALL SIGN         DSE         CALL SIGN         DSE           CALL SIGN         DSE         CALL SIGN         DSE         CALL SIGN         DSE         CALL SIGN         DSE           CALL SIGN         DSE         CALL SIGN         DSE         CALL SIGN         DSE         CALL SIGN         DSE           CALL SIGN         DSE         CALL SIGN         DSE         CALL SIGN         DSE         CALL SIGN         DSE           Call SIGN         DSE         CALL SIGN         DSE         CALL SIGN         DSE         CALL SIGN         DSE           Call SIGN         DSE         CALL SIGN         DSE                                                                                                    |                        |            |                |                |                                     |           |                 |                      | Distant           |
| Gross Receipts First Group       \$       0.00         Base Rate Fee First Group       \$       0.00         THIRD SUBSCRIBER GROUP       FOURTH SUBSCRIBER GROUP         COMMUNITY/AREA       0         CALL SIGN       DSE       CALL SIGN       DSE       CALL SIGN       DSE         CALL SIGN       DSE       CALL SIGN       DSE       CALL SIGN       DSE       CALL SIGN       DSE         CALL SIGN       DSE       CALL SIGN       DSE       CALL SIGN       DSE       CALL SIGN       DSE         CALL SIGN       DSE       CALL SIGN       DSE       CALL SIGN       DSE       CALL SIGN       DSE         Total DSEs       0.00       Total DSEs       0.00       Total DSEs       0.00       S       0.00                                                                                                    |                        |            |                |                |                                     |           |                 |                      | Stations          |
| Gross Receipts First Group       \$       0.00         Base Rate Fee First Group       \$       0.00         THIRD SUBSCRIBER GROUP       FOURTH SUBSCRIBER GROUP         COMMUNITY/AREA       0         CALL SIGN       DSE       CALL SIGN       DSE       CALL SIGN       DSE         CALL SIGN       DSE       CALL SIGN       DSE       CALL SIGN       DSE       CALL SIGN       DSE         CALL SIGN       DSE       CALL SIGN       DSE       CALL SIGN       DSE       CALL SIGN       DSE         CALL SIGN       DSE       CALL SIGN       DSE       CALL SIGN       DSE       CALL SIGN       DSE         CALL SIGN       DSE       CALL SIGN       DSE       CALL SIGN       DSE       CALL SIGN       DSE         CALL SIGN       DSE       CALL SIGN       DSE       CALL SIGN       DSE       CALL SIGN       DSE         CALL SIGN       DSE       CALL SIGN       DSE       CALL SIGN       DSE       CALL SIGN       DSE         Total DSEs       0.00       S       0.00       S       0.00       S       0.00       S       0.00         Gross Receipts Fourth Group       S       0.00       S       0.00       S                                                                                                    |                        |            |                |                |                                     |           |                 |                      |                   |
| Gross Receipts First Group       \$       0.00         Base Rate Fee First Group       \$       0.00         THIRD SUBSCRIBER GROUP       FOURTH SUBSCRIBER GROUP         COMMUNITY/AREA       0         CALL SIGN       DSE       CALL SIGN       DSE       CALL SIGN       DSE         CALL SIGN       DSE       CALL SIGN       DSE       CALL SIGN       DSE       CALL SIGN       DSE         CALL SIGN       DSE       CALL SIGN       DSE       CALL SIGN       DSE       CALL SIGN       DSE         CALL SIGN       DSE       CALL SIGN       DSE       CALL SIGN       DSE       CALL SIGN       DSE         CALL SIGN       DSE       CALL SIGN       DSE       CALL SIGN       DSE       CALL SIGN       DSE         CALL SIGN       DSE       CALL SIGN       DSE       CALL SIGN       DSE       CALL SIGN       DSE         CALL SIGN       DSE       CALL SIGN       DSE       CALL SIGN       DSE       CALL SIGN       DSE         Total DSEs       0.00       S       0.00       S       0.00       S       0.00       S       0.00         Gross Receipts Fourth Group       S       0.00       S       0.00       S                                                                                                    |                        |            |                |                |                                     |           |                 |                      |                   |
| Gross Receipts First Group       \$       0.00         Base Rate Fee First Group       \$       0.00         THIRD SUBSCRIBER GROUP       FOURTH SUBSCRIBER GROUP         COMMUNITY/AREA       0         CALL SIGN       DSE       CALL SIGN       DSE       CALL SIGN       DSE         CALL SIGN       DSE       CALL SIGN       DSE       CALL SIGN       DSE       CALL SIGN       DSE         CALL SIGN       DSE       CALL SIGN       DSE       CALL SIGN       DSE       CALL SIGN       DSE         CALL SIGN       DSE       CALL SIGN       DSE       CALL SIGN       DSE       CALL SIGN       DSE         CALL SIGN       DSE       CALL SIGN       DSE       CALL SIGN       DSE       CALL SIGN       DSE         CALL SIGN       DSE       CALL SIGN       DSE       CALL SIGN       DSE       CALL SIGN       DSE         CALL SIGN       DSE       CALL SIGN       DSE       CALL SIGN       DSE       CALL SIGN       DSE         Total DSEs       0.00       S       0.00       S       0.00       S       0.00       S       0.00         Gross Receipts Fourth Group       S       0.00       S       0.00       S                                                                                                    |                        |            |                |                |                                     |           |                 |                      |                   |
| Gross Receipts First Group       \$       0.00         Base Rate Fee First Group       \$       0.00         THIRD SUBSCRIBER GROUP       FOURTH SUBSCRIBER GROUP         COMMUNITY/ AREA       0         CALL SIGN       DSE       CALL SIGN       DSE       CALL SIGN       DSE         CALL SIGN       DSE       CALL SIGN       DSE       CALL SIGN       DSE       CALL SIGN       DSE         CALL SIGN       DSE       CALL SIGN       DSE       CALL SIGN       DSE       CALL SIGN       DSE         CALL SIGN       DSE       CALL SIGN       DSE       CALL SIGN       DSE       CALL SIGN       DSE         CALL SIGN       DSE       CALL SIGN       DSE       CALL SIGN       DSE       CALL SIGN       DSE         CALL SIGN       DSE       CALL SIGN       DSE       CALL SIGN       DSE       CALL SIGN       DSE         CALL SIGN       DSE       CALL SIGN       DSE       CALL SIGN       DSE       CALL SIGN       DSE         Call SIGN       DSE       CALL SIGN       DSE       CALL SIGN       DSE       CALL SIGN       DSE         Total DSEs       0.00       S       0.00       S       0.00       S       0.00                                                                                                    |                        |            |                |                |                                     |           |                 |                      |                   |
| Gross Receipts First Group       \$       0.00         Base Rate Fee First Group       \$       0.00         THIRD SUBSCRIBER GROUP       FOURTH SUBSCRIBER GROUP         COMMUNITY/AREA       0         CALL SIGN       DSE       CALL SIGN       DSE       CALL SIGN       DSE         CALL SIGN       DSE       CALL SIGN       DSE       CALL SIGN       DSE       CALL SIGN       DSE         CALL SIGN       DSE       CALL SIGN       DSE       CALL SIGN       DSE       CALL SIGN       DSE         CALL SIGN       DSE       CALL SIGN       DSE       CALL SIGN       DSE       CALL SIGN       DSE         CALL SIGN       DSE       CALL SIGN       DSE       CALL SIGN       DSE       CALL SIGN       DSE         CALL SIGN       DSE       CALL SIGN       DSE       CALL SIGN       DSE       CALL SIGN       DSE         CALL SIGN       DSE       CALL SIGN       DSE       CALL SIGN       DSE       CALL SIGN       DSE         Total DSEs       0.00       S       0.00       S       0.00       S       0.00       S       0.00         Gross Receipts Fourth Group       S       0.00       S       0.00       S                                                                                                    |                        |            |                |                |                                     |           |                 |                      |                   |
| Base Rate Fee First Group     s     0.00       THIRD SUBSCRIBER GROUP     FOURTH SUBSCRIBER GROUP       COMMUNITY/AREA     0       CALL SIGN     DSE       CALL SIGN     DSE       COMMUNITY/ AREA     D       COMMUNITY/ AREA     D       COMMUNITY/ AREA     D       COMMUNITY/ AREA     D       COMMUNITY/ AREA     D       COMMUNITY/ AREA     D       COMUNITY/ AREA     D       COMUNITY/                                                                                                    | Total DSEs             |            |                |                |                                     |           |                 |                      |                   |
| THIRD SUBSCRIBER GROUP       FOURTH SUBSCRIBER GROUP         COMMUNITY/AREA       0         CALL SIGN       DSE       CALL SIGN       DSE         CALL SIGN       DSE       CALL SIGN       DSE       CALL SIGN       DSE         CALL SIGN       DSE       CALL SIGN       DSE       CALL SIGN       DSE         CALL SIGN       DSE       CALL SIGN       DSE       CALL SIGN       DSE         Image: Community of the state state sta                                                                                                    | Gross Receipts First C | Group      | \$             | 0.00           | Gross Receipts Second Group \$ 0.00 |           |                 |                      |                   |
| COMMUNITY/ AREA       O         CALL SIGN       DSE       CALL SIGN       DSE       CALL SIGN       DSE       CALL SIGN       DSE         CALL SIGN       DSE       CALL SIGN       DSE       CALL SIGN       DSE       CALL SIGN       DSE         CALL SIGN       DSE       CALL SIGN       DSE       CALL SIGN       DSE       CALL SIGN       DSE         CALL SIGN       DSE       CALL SIGN       DSE       CALL SIGN       DSE         CALL SIGN       DSE       CALL SIGN       DSE       CALL SIGN       DSE         Community/ AREA       Community/ AREA       Community/ AREA       Community/ AREA       Community/ AREA       Community/ AREA         CALL SIGN       DSE       CALL SIGN       DSE       Community/ AREA       Community/ AREA         Call Sign       DSE       Call Sign       Community/ AREA       Community/ AREA <t< td=""><td>Base Rate Fee First (</td><td>Group</td><td>\$</td><td>0.00</td><td>Base Rate Fee Sec</td><td>ond Group</td><td>\$</td><td>0.00</td><td></td></t<>                                                                                                    | Base Rate Fee First (  | Group      | \$             | 0.00           | Base Rate Fee Sec                   | ond Group | \$              | 0.00                 |                   |
| CALL SIGN       DSE       CALL SIGN       DSE       CALL SIGN       DSE         CALL SIGN       DSE       CALL SIGN       DSE       CALL SIGN       DSE         Image: Construction of the second second                                                                                                    |                        | THIRD      | SUBSCRIBER GRO |                |                                     |           | SUBSCRIBER GROU | JP                   |                   |
| Image: Construction of the construction of the construc | COMMUNITY/ AREA        |            |                | 0              | COMMUNITY/ ARE                      | Α         |                 | 0                    |                   |
| Gross Receipts Third Group \$ 0.00 Gross Receipts Fourth Group \$ 0.00                                                                                                    | CALL SIGN              | DSE        | CALL SIGN      | DSE            | CALL SIGN                           | DSE       | CALL SIGN       | DSE                  |                   |
| Gross Receipts Third Group \$ 0.00 Gross Receipts Fourth Group \$ 0.00                                                                                                    |                        |            |                |                |                                     |           |                 |                      |                   |
| Gross Receipts Third Group \$ 0.00 Gross Receipts Fourth Group \$ 0.00                                                                                                    |                        |            |                |                |                                     |           |                 |                      |                   |
| Gross Receipts Third Group \$ 0.00 Gross Receipts Fourth Group \$ 0.00                                                                                                    |                        |            |                |                |                                     |           |                 |                      |                   |
| Gross Receipts Third Group \$ 0.00 Gross Receipts Fourth Group \$ 0.00                                                                                                    |                        |            |                |                |                                     |           |                 |                      |                   |
| Gross Receipts Third Group \$ 0.00 Gross Receipts Fourth Group \$ 0.00                                                                                                    |                        |            |                |                |                                     |           |                 |                      |                   |
| Gross Receipts Third Group \$ 0.00 Gross Receipts Fourth Group \$ 0.00                                                                                                    |                        |            |                |                |                                     |           |                 |                      |                   |
| Gross Receipts Third Group \$ 0.00 Gross Receipts Fourth Group \$ 0.00                                                                                                    |                        |            |                |                |                                     |           |                 |                      |                   |
| Gross Receipts Third Group \$ 0.00 Gross Receipts Fourth Group \$ 0.00                                                                                                    |                        |            |                |                |                                     |           |                 |                      |                   |
| Gross Receipts Third Group \$ 0.00 Gross Receipts Fourth Group \$ 0.00                                                                                                    |                        |            |                |                |                                     |           |                 |                      |                   |
| Gross Receipts Third Group \$ 0.00 Gross Receipts Fourth Group \$ 0.00                                                                                                    |                        |            |                |                |                                     |           |                 |                      |                   |
| Gross Receipts Third Group       \$       0.00         Gross Receipts Fourth Group       \$       0.00                                                                                                    |                        |            |                |                |                                     |           |                 |                      |                   |
|                                                                                                    | Total DSEs             |            |                | 0.00           | Total DSEs                          |           |                 | 0.00                 |                   |
|                                                                                                    | Gross Receipts Third   | Group      | \$             | 0.00           | Gross Receipts Fou                  | rth Group | \$              | 0.00                 |                   |
| Base Rate Fee Third Group     \$     0.00       Base Rate Fee Fourth Group   \$                                                                                                    |                        |            |                |                |                                     |           | ·               |                      |                   |
|                                                                                                    | Base Rate Fee Third    | Group      | \$             | 0.00           | Base Rate Fee Fou                   | rth Group | \$              | 0.00                 |                   |
| Base Rate Fee: Add the base rate fees for each subscriber group as shown in the boxes above.         Enter here and in block 3, line 1, space L (page 7)         \$                                                                                                    |                        |            |                | criber group a | s shown in the boxes                | above.    | \$              | 0.00                 |                   |

| LEGAL NAME OF OWNER<br>WideOpenWest, In        |                 | SYSTEM:         | -           |                         |                 | S               | YSTEM ID#<br>061834 | Name                    |
|------------------------------------------------|-----------------|-----------------|-------------|-------------------------|-----------------|-----------------|---------------------|-------------------------|
| В                                              | LOCK A:         | COMPUTATION OF  | BASE RA     | TE FEES FOR EAC         | H SUBSCRI       | BER GROUP       |                     |                         |
|                                                | SUBSCRIBER GROU | P               |             | SECOND                  | SUBSCRIBER GROU | P               | •                   |                         |
| COMMUNITY/ AREA                                |                 |                 | 0           | COMMUNITY/ AREA         |                 |                 | 0                   | <b>9</b><br>Computation |
| CALL SIGN                                      | DSE             | CALL SIGN       | DSE         | CALL SIGN               | DSE             | CALL SIGN       | DSE                 | of                      |
| ONLE CICIN                                     | DOL             | O/ LE OION      | DOL         | ONLE CIGIT              | DOL             |                 | DOL                 | Base Rate Fee           |
|                                                |                 |                 |             |                         |                 |                 |                     | and                     |
|                                                |                 |                 |             |                         |                 |                 |                     | Syndicated              |
|                                                |                 |                 |             |                         |                 |                 |                     | Exclusivity             |
|                                                |                 |                 |             |                         |                 |                 |                     | Surcharge               |
|                                                |                 |                 |             |                         |                 |                 |                     | for                     |
|                                                |                 |                 |             |                         |                 |                 |                     | Partially               |
|                                                |                 |                 |             |                         |                 |                 |                     | Distant                 |
|                                                |                 |                 |             |                         |                 |                 |                     | Stations                |
|                                                |                 |                 |             |                         |                 |                 |                     |                         |
|                                                |                 |                 |             |                         |                 |                 |                     |                         |
|                                                |                 |                 |             |                         |                 |                 |                     |                         |
|                                                |                 |                 |             |                         |                 |                 |                     |                         |
|                                                |                 |                 |             |                         |                 |                 |                     |                         |
|                                                |                 |                 |             |                         |                 |                 |                     |                         |
| Total DSEs                                     |                 | •               | 0.00        | Total DSEs              |                 |                 | 0.00                |                         |
| Gross Receipts First Gro                       | oup             | \$              | 0.00        | Gross Receipts Seco     | ond Group       | \$              | 0.00                |                         |
|                                                |                 |                 |             |                         |                 |                 |                     |                         |
| Base Rate Fee First Gro                        | oup             | \$              | 0.00        | Base Rate Fee Seco      | ond Group       | \$              | 0.00                |                         |
|                                                | THIRD           | SUBSCRIBER GROU | Р           |                         | FOURTH          | SUBSCRIBER GROU | Р                   |                         |
| COMMUNITY/ AREA                                |                 |                 | 0           | COMMUNITY/ AREA         |                 |                 | 0                   |                         |
| CALL SIGN                                      | DSE             | CALL SIGN       | DSE         | CALL SIGN               | DSE             | CALL SIGN       | DSE                 |                         |
|                                                |                 |                 |             |                         |                 |                 |                     |                         |
|                                                |                 |                 |             |                         |                 |                 |                     |                         |
|                                                |                 |                 |             |                         |                 |                 | ····                |                         |
|                                                |                 |                 |             |                         |                 |                 |                     |                         |
|                                                |                 |                 |             |                         |                 |                 |                     |                         |
|                                                |                 |                 |             |                         |                 |                 | ••••                |                         |
|                                                |                 |                 |             |                         |                 |                 |                     |                         |
|                                                |                 |                 |             |                         |                 |                 |                     |                         |
|                                                |                 |                 |             |                         |                 |                 |                     |                         |
|                                                |                 |                 |             |                         |                 |                 |                     |                         |
|                                                |                 |                 |             |                         |                 |                 |                     |                         |
|                                                |                 |                 |             |                         |                 |                 |                     |                         |
|                                                |                 |                 |             |                         |                 |                 |                     |                         |
|                                                |                 |                 |             |                         |                 |                 |                     |                         |
| Total DSEs                                     |                 |                 | 0.00        | Total DSEs              |                 |                 | 0.00                |                         |
| Gross Receipts Third Gr                        | oup             | \$              | 0.00        | Gross Receipts Four     | th Group        | \$              | 0.00                |                         |
|                                                |                 |                 |             |                         |                 |                 |                     |                         |
| Base Rate Fee Third Gr                         | oup             | \$              | 0.00        | Base Rate Fee Four      | in Group        | \$              | 0.00                |                         |
|                                                |                 |                 |             |                         |                 |                 |                     |                         |
| Base Rate Fee: Add the Enter here and in block |                 |                 | ber group a | as shown in the boxes a | above.          | \$              | 0.00                |                         |
|                                                |                 | ,               |             |                         |                 |                 |                     |                         |

| Name               | WideOpenWest Inc                                                                                                    | SYSTEM<br>061                                                               |  |  |  |  |  |
|--------------------|----------------------------------------------------------------------------------------------------|-----------------------------------------------------------------------------|--|--|--|--|--|
|                    | WideOpenWest, Inc.                                                                                                    |                                                                             |  |  |  |  |  |
|                    | BLOCK B: COMPUTATION OF SYNDICATED                                                                                      | EXCLUSIVITY SURCHARGE FOR EACH SUBSCRIBER GROUP                             |  |  |  |  |  |
| 9                  |                                                                                                    | arket and the station is not exempt in Part 7, you must also compute a      |  |  |  |  |  |
| •                  | by section 76.5 of FCC rules in effect on June 24, 1981:                                                                | evision market any portion of your cable system is located in as defined    |  |  |  |  |  |
| omputation         |                                                                                                    |                                                                             |  |  |  |  |  |
| of                 | First 50 major television market                                                                                        | Second 50 major television market                                           |  |  |  |  |  |
| se Rate Fee<br>and | INSTRUCTIONS:<br>Step 1: In line 1, give the total DSEs by subscriber group f                                           | for commercial VHF Grade B contour stations listed in block A, part 9 of    |  |  |  |  |  |
| yndicated          | this schedule.                                                                                                    |                                                                             |  |  |  |  |  |
| xclusivity         |                                                                                                    | ber group for the VHF Grade B contour stations that were classified as      |  |  |  |  |  |
| urcharge<br>for    | Exempt DSEs in block C, part 7 of this schedule. If<br>Step 3: In line 3, subtract line 2 from line 1. This is the tota |                                                                             |  |  |  |  |  |
| Partially          |                                                                                                    | using the formula outlined in block D, section 3 or 4 of part 7 of this     |  |  |  |  |  |
| Distant            |                                                                                                    | eceipts figures applicable to the particular group. You do not need to show |  |  |  |  |  |
| Stations           | your actual calculations on this form.                                                                                  |                                                                             |  |  |  |  |  |
|                    |                                                                                                    |                                                                             |  |  |  |  |  |
|                    |                                                                                                    |                                                                             |  |  |  |  |  |
|                    | FIRST SUBSCRIBER GROUP                                                                                                  | SECOND SUBSCRIBER GROUP                                                     |  |  |  |  |  |
|                    | Line 1: Enter the VHF DSEs                                                                                              | Line 1: Enter the VHF DSEs                                                  |  |  |  |  |  |
|                    | Line 2: Enter the Exempt DSEs                                                                                           | Line 2: Enter the Exempt DSEs                                               |  |  |  |  |  |
|                    | Line 3: Subtract line 2 from line 1                                                                                     | Line 3: Subtract line 2 from line 1                                         |  |  |  |  |  |
|                    | and enter here. This is the total number of DSEs for                                                                    | and enter here. This is the<br>total number of DSEs for                     |  |  |  |  |  |
|                    | this subscriber group                                                                                                   | this subscriber group                                                       |  |  |  |  |  |
|                    | subject to the surcharge                                                                                                | subject to the surcharge                                                    |  |  |  |  |  |
|                    | computation                                                                                                    | computation                                                                 |  |  |  |  |  |
|                    | SYNDICATED EXCLUSIVITY                                                                                                  | SYNDICATED EXCLUSIVITY                                                      |  |  |  |  |  |
|                    | SURCHARGE                                                                                                    | SURCHARGE                                                                   |  |  |  |  |  |
|                    | First Group                                                                                                    | Second Group                                                                |  |  |  |  |  |
|                    |                                                                                                    |                                                                             |  |  |  |  |  |
|                    | THIRD SUBSCRIBER GROUP                                                                                                  | FOURTH SUBSCRIBER GROUP                                                     |  |  |  |  |  |
|                    | Line 1: Enter the VHF DSEs                                                                                              | Line 1: Enter the VHF DSEs                                                  |  |  |  |  |  |
|                    | Line 2: Enter the Exempt DSEs                                                                                           | Line 2: Enter the Exempt DSEs                                               |  |  |  |  |  |
|                    | Line 3: Subtract line 2 from line 1                                                                                     | Line 3: Subtract line 2 from line 1                                         |  |  |  |  |  |
|                    | and enter here. This is the                                                                                             | and enter here. This is the total number of DSEs for                        |  |  |  |  |  |
|                    | total number of DSEs for<br>this subscriber group                                                                       | this subscriber group                                                       |  |  |  |  |  |
|                    | subject to the surcharge                                                                                                | subject to the surcharge                                                    |  |  |  |  |  |
|                    | computation                                                                                                    | computation                                                                 |  |  |  |  |  |
|                    | SYNDICATED EXCLUSIVITY                                                                                                  | SYNDICATED EXCLUSIVITY                                                      |  |  |  |  |  |
|                    | SURCHARGE                                                                                                    | SURCHARGE                                                                   |  |  |  |  |  |
|                    | Third Group                                                                                                    | Fourth Group \$                                                             |  |  |  |  |  |
|                    |                                                                                                    |                                                                             |  |  |  |  |  |
|                    | SYNDICATED EXCLUSIVITY SURCHARGE: Add the surch<br>in the boxes above. Enter here and in block 4, line 2 of space       |                                                                             |  |  |  |  |  |
|                    |                                                                                                    |                                                                             |  |  |  |  |  |
|                    |                                                                                                    |                                                                             |  |  |  |  |  |
|                    |                                                                                                    |                                                                             |  |  |  |  |  |
|                    |                                                                                                    |                                                                             |  |  |  |  |  |